# <span id="page-0-0"></span>KOMNBHOTEPHBIE VA

No. 031 (60) 15 августа 2012 года

ООО "РГ "Компьютерные Вести" • Тираж: 11220 экз. • Адрес: Минск, ул. Мельникайте, 2, оф. 710 • E-mail: info@kv.by • Тел. редакции (017) 203-90-10 • Размещение рекламы: adv@kv.by

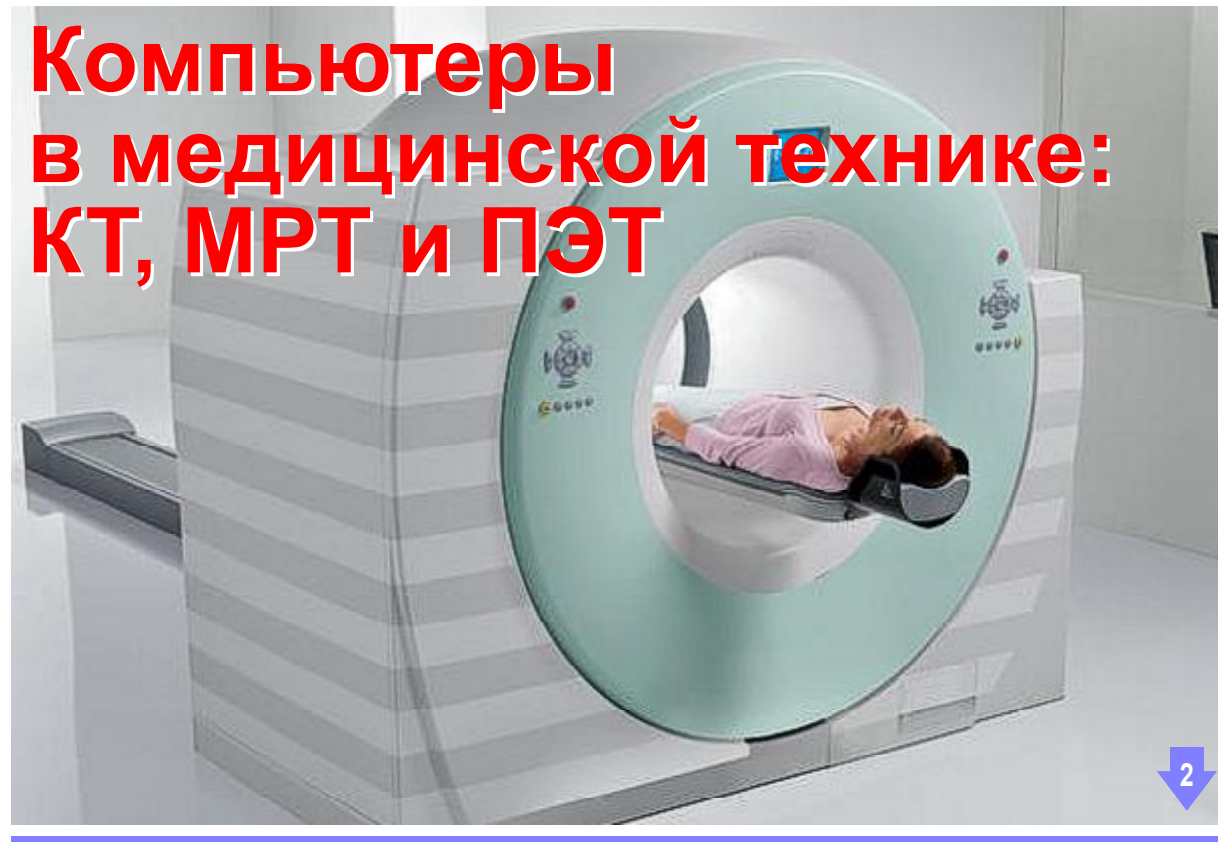

#### Сегодня в номере:

[SkypeIN с белорусским номером](#page-6-0) 7 [Новинки книжного рынка](#page-14-0) [Расширения для браузера Google Chrome](#page-15-0) <sup>21</sup> [Ознакомительные сборки Firefox OS для ПК](#page-20-0) [На шаг ближе к цивилизации](#page-10-0)

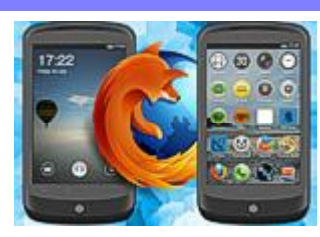

[ИТ-вакансии](#page-11-0) <sup>14</sup> [Учебные курсы](#page-13-0)

#### А в это время на сайте:

#### [Новости свободного ПО](http://www.kv.by/content/novosti-svobodnogo-po-56)

Большая часть обзора будет посвящена теме "модерн офис". Во-первых, вышла очередная версия свободного офисного пакета LibreOffice, обеспечивающего базовые потребности офисного служащего при работе с документами. Во-вторых, представлен телекоммуникационный пакет FreeSWITCH 1.2, при помощи которого можно решать задачи внутриофисной коммуникации и связи. И проясним ситуацию с фреймворком Qt, от которого отреклась Nokia.

#### [Навіны вольнага ПЗ](http://www.kv.by/content/naviny-volnaga-pz-54)

Большая частка агляду будзе прысвечана тэме "мадэрновы офіс". Папершае, выйшла чарговая версія вольнага офіснага пакета LibreOffice, які забяспечвае базавыя патрэбы офіснага служачага пры працы з дакументамі. Па-другое, прадстаўлены тэлекамунікацыйны пакет FreeSWITCH 1.2, пры дапамозе якога можна вырашаць задачы ўнутрыофіснай камунікацыі і сувязі. І растлумачым сітуацыю з фрэймворкам Qt, ад якога адраклася Nokia.

#### [IT-бизнес: знаковые события](http://www.kv.by/content/it-biznes-znakovye-sobytiya)

На минувшей неделе произошли несколько событий, которые обязательно повлияют на будущее мировой IT-индустрии. Они касаются крупнейших IT-корпораций — тех самых, которые фактически определяют облик современного компьютерного мира.

#### [Прощай, FireFox!](http://www.kv.by/content/proshchai-firefox)

Я уже неоднократно писал, что ненавижу браузер FireFox за его прожорливость и тормознутость. Вроде продукт апдейтится постоянно, а толку как не было, так и нет. Поддержка новых HTML5-фич появляется, но складывается ощущение, что разработчики больше ни о чем и не думают. А зря! Надо уделять внимание и новым стандартам, и исправлению существующих ошибок.

<span id="page-1-0"></span>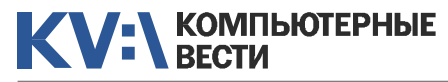

# Компьютеры в медицинской технике

Absinthium

На сегодняшний день медицина во всём мире развивается стремительно, и хоть применяемые технологии, увы, удовлетворяют далеко не все потребности людей, но, тем не менее, демонстрируют довольно высокие темпы роста.

Появление новых диагностических методик обусловлено появлением новой же высококачественной медицинской техники. С этим связана и тенденция перехода к неинвазивным методикам исследования (тем, которые не "вторгаются" в тело каким-либо прямым способом). В этой статье хочется рассказать о некоторых методиках исследования человеческого организма, а также и о машинах, позволяющих реализовывать эти методики на практике. Собственно, речь пойдёт о томографии (от греч. tomos - "рассечение"), а точнее - о магнитнорезонансной томографии (MPT), о компьютерной томографии (КТ) и о позитронно-эмиссионной томографии (ПЭТ).

Наиболее распространёнными на сегодняшний день методами визуализации являются КТ и МРТ. КТ и МРТ - это медицинские технологии получения изображений. которые применяются для диагностики и изучения различных заболеваний. Эти технологии весьма дороги, т.к. требуют больших затрат не только на закупку, но и на обслуживание оборудования.

#### Магнитно-резонансная томография

Технология MPT появилась не так давно (в начале 80х годов XX века), спустя некоторое время после появления компьютерной томографии, однако первой предпосылкой к этому изобретению можно назвать открытие явления электронного парамагнитного резонанса, которое в 1944 г. наблюдал Евгений Завойский. Суть этого явления заключается в том, что электроны в атомах некоторых элементов под воздействием магнитного поля способны поглощать энергию в определённом радиочастотном диапазоне с последующим её излучением. В 1947 же году Феликсом Блохом и Ричардом Пурселлом было открыто явление ядерного магнитного резонанса.

Уже вначале 1960-х голов был

разработан метод исследования внутренних органов. названный томографией. Несмотря на то, что это был прорыв в медицине, времени на исследование уходило много изначально на сканирование объекта уходило около 9 дней. и примерно столько же - на обработку полученных изображений.

Первый томограф (EMI Mark I) был выпущен в 1972 году компанией EMI. Несмотря на свою высокую стоимость, технология становилась всё более популярной среди медиков всего мира. Начиная с 90-х годов МРТ способствовало значительному прогрессу в изучении нейробиологических основ мышления.

В основе технологии МРТ лежит явление ядерного магнитного резонанса: метод основывается на измерении электромагнитного отклика ядер водорода на их возбуждение с помощью электромагнитных волн определённой частоты в постоянном магнитном поле. Технология магнитно-резонансной томографии позволяет определить химический состав, а следовательно, и природу тканей изучаемого объекта. С помощью МРТ можно увидеть мягкие ткани, такие как мышцы, нервы,

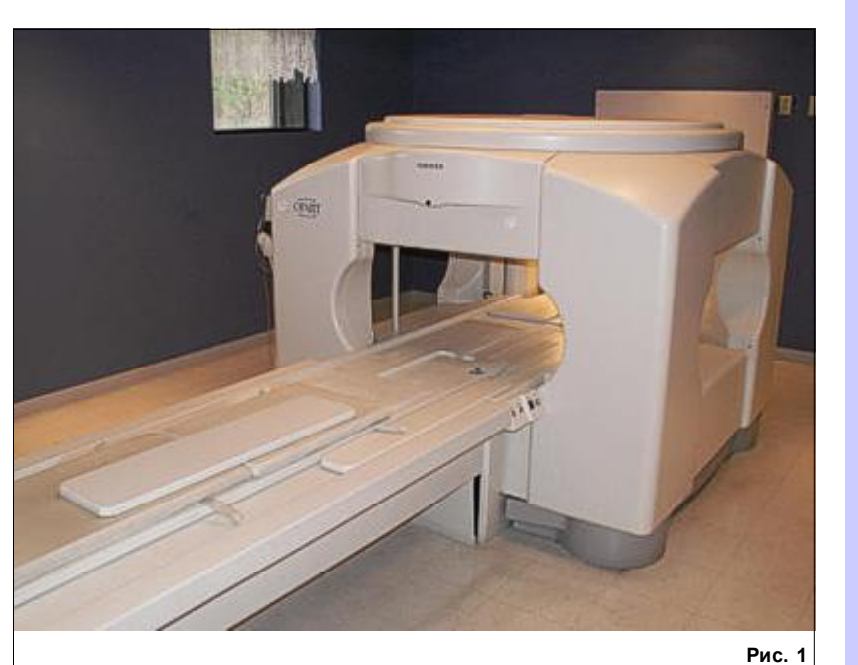

### **Новости**

#### Какое ПО управляет новым марсоходом

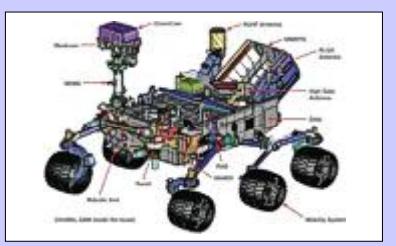

К исследованию Марса приступил марсоход Curiosity - самый сложный и совершенный из всех аппаратов, когда-либо работавших на "красной планете". И самый "умный". Один из руководителей проекта Mars Science Laboratory, исследователь Лаборатории реактивного движения NASA Эшвин Васавад рассказал в эксклюзивном интервью "Газете.Ru", какой у Curiosity на борту компьютер и под управлением какого ПО работает робот-исследователь Марса.

По словам Эшвина, бортовой компьютер работает под управлением операционной системы реального времени VxWorks. Что же касается размера и сложности прикладных программ, выполняюшихся на этом компьютере, то компьютер марсохода (и его копиядублер) исполняют VxWorks, а также более миллиона строк кода. написанного на С.

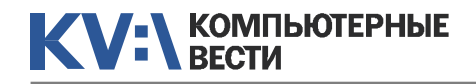

## Компьютеры в медицинской технике и подписчиков данные подписчиков

мозг и т.д. Однако, МРТ не позволяет изучать костные ткани.

МРТ порой называют сканером, и иногда путают с КТ. Но, в отличие от других методов визуализации, о

открытого МР томографа постепенно улучшалась, и у неё появились существенные преимущества, например, магнитно-резонансную томографию стало возможным применять и для людей,

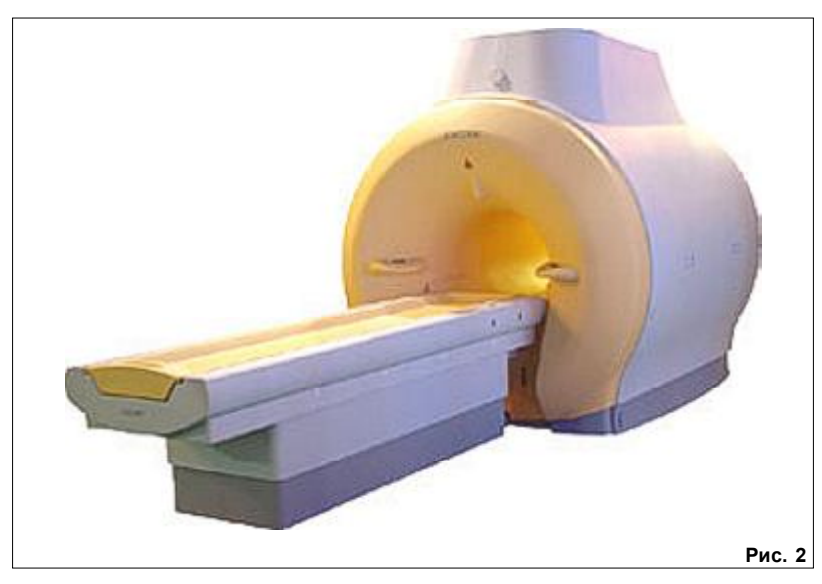

которых пойдёт речь в этой статье, аппарат МРТ является неизлучающим. Немного об аппаратах. Всего существует два типа магнитно-резонансных томографов: открытые (рис. 1) и закрытые (рис. 2).

Первым появился закрытый магнитно-резонансный томограф, вслед за ним — открытый. Закрытый томограф на сегодняшний день является наиболее популярным, открытый же поначалу и вовсе служил в основном для ветеринарных нужд. Однако технология

для которых ранее она не была доступна (например, для полных людей, габариты которых превышали диаметр входного кольца закрытого МР томографа, или же для людей, страдающих клаустрофобией). Тем не менее, несмотря на подобные плюсы, МРТ открытого типа остаётся менее распространённым, т.к. его потенциал магнитного поля, значительно ниже, нежели у закрытого томографа (мощность магнитного поля закрытого томографа составляет около 3Тл, в то время как у открытого томографа максимальная зарегистрированная мощность достигла 1,5Тл).

Что представляет собой процедура проведения МРТ? В среднем такая процедура длится от 10 до 30 минут, полное же исследование тела занимает около часа. Обязательное требование для подобной процедуры — неподвижность пациента. Впрочем, если пациент не боится замкнутого пространства, то во время процедуры вполне мож-

но спать. Все металлические предметы, да и всё, что может реагировать на магнитное поле, должно оставаться за дверьми кабинета.

Несмотря на солидный опыт практики в области магнитно-резонансной томографии, этот метод визуализации продолжает развиваться, а специалисты возлагают серьёзные надежды на возможность появления более компактных и дешёвых аппаратов, стоимость которых на сегодняшний день исчисляется в миллионах евро.

#### Компьютерная томография (рис. 3)

КТ — это также метод послойного исследования внутренней структуры изучаемого объекта. Изначально компьютерная томография была известна как компьютерная осевая томография (CAT, или CT scan), и годом "рождения" КТ считается 1972

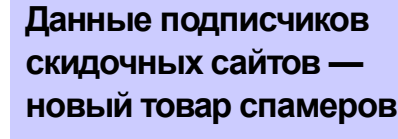

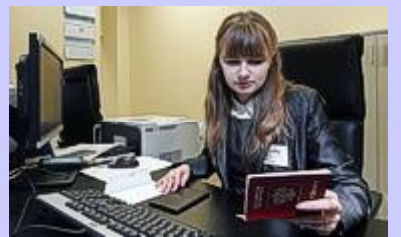

В России появился новый вид спамерской торговли: покупателям предлагаются персональные данные 760 тыс. подписчиков скидочных сайтов. Об этом сообщила деловая газета "Ведомости". Один из журналистов получил спам с предложением купить за \$500 "эксклюзивную базу подписчиков скидочных порталов".

Продавец так рекламировал свой товар: "Это база потенциальных покупателей вашей продукции и услуг, все пользователи оплачивают товары онлайн с помощью Visa, Webmoney, "Яндекс.Деньги". После того, как журналист прикинулся заинтересованным клиентом, он получил образец базы с персональными данными 16.384 москвичей. В большинстве записей содержались имена, фамилии и адреса электронной почты; в 3615 записях также указывались номера телефонов.

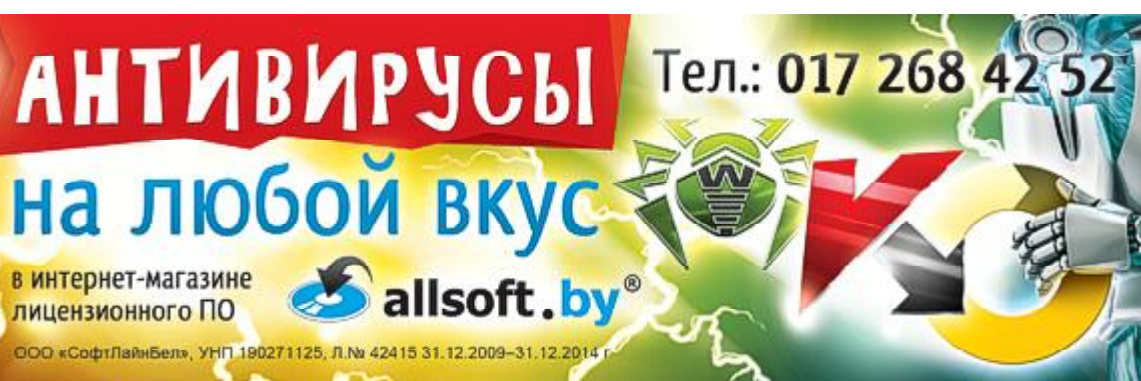

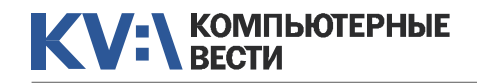

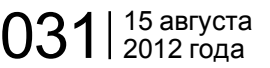

## Компьютеры в медицинской технике Кандария Андрес Хранить информацию

год — именно в этом году было объявлено об изобретении, а также получена первая качественная томограмма головного мозга человека. Однако история КТ началась несколько раньше: первые математические алгоритмы для КТ разработал австрийский математик И. Радон в 1917 г. (он доказал зависимость поглощения ренгеновского излучения от плотности вещества). Уже в 1956- 58 гг. советскими учёными Тютиным, Коренблюмом и Тетельбаумом была разработана первая система реконструкции рентгеновских изображений. Сам же метод компьютерной томографии был предложен В. Ольдендорфом в 1961 г. А в 1963 г. Математиком А. Кормаком была решена задача реконструкции изображений. Самый первый компьютерный томограф был разработан в 1962 г. (Г. Хаунсфилдом), и испытан в 1972 г. В 1979 г. Хаунсфилд и Кормак получили Нобелевскую премию (по физиологии и медицине).

Физической основой данного метода является экспоненциальный закон ослабленния излучения. Принцип работы КТ весьма похож на метод рентгенографии, и основан на использовании рентгеновских лучей, что и является основным отличием от метода МРТ. Рентгеновское излучение, проходящее через тело человека, поглощается различными тканями в разной степени. Так, плотные структуры в теле человека блокируют прохождение рентгеновских лучей. Лучи, прошедшие через исследуемый объект, попадают на ряды детекторов (расположенных

чать как чёткие изображения различных проекций анатомических плоскостей ("срезов" тела), так и трёхмерные изображения объекта. Ко всему прочему, чувствительность компьютерных томографов намного выше, нежели чувствительность обычного рентгеновского аппарата.

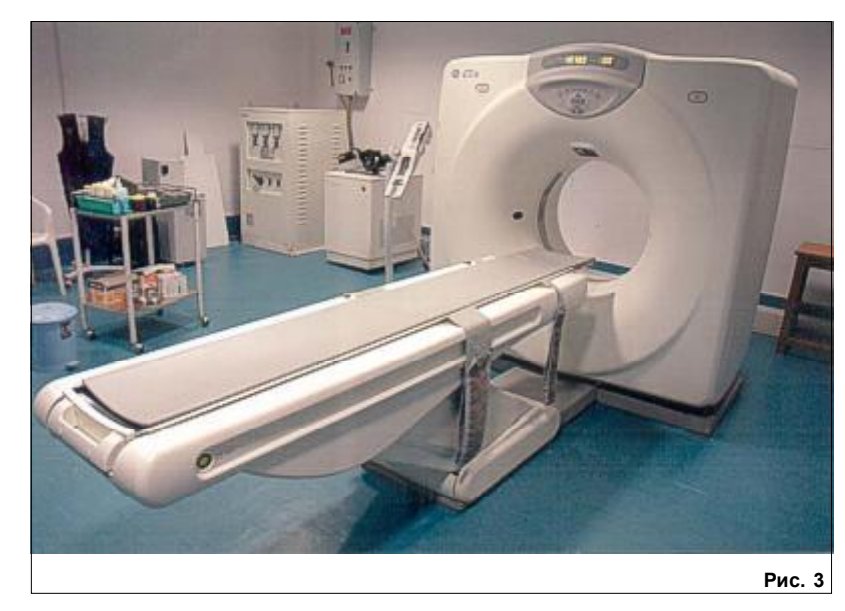

на т.н. кольце гентри — кольцевой части аппарата, содержащей сканирующее оборудование), а затем обрабатываются на компьютере.

В отличие от обычной рентгенографии, позволяющей получить один снимок, на котором можно видеть все органы, "накладывающиеся" друг на друга, современные технологии позволяют полу-

Существуют различные виды КТ. Спиральная компьютерная томография используется с 1988 года. Суть метода заключается в том, что во время сканирования происходит одновременно два действия: непрерывное вращение источника излучения (т.е. рентгеновской трубки) вокруг тела пациента и непрерывного поступатель-

ного движения стола с пациентом вдоль продольной оси сканирования. Именно отсюда и происходит название метода: траектория движения рентгеновской трубки относительно направления движения стола с телом пациента имеет форму спирали. Скорость движения стола с объектом исследования может принимать различные значения, которые определяются целью исследования. Технология спиральной КТ позволяет сократить время на исследование, а также уменьшить лучевую нагрузку на пациента.

Многослойная компьютерная томография (МСКТ) появилась позже спиральной компьютерной томографии, и впервые была предствлена в 1992 г. МСК-томографы принципиально отличаются от предыдущих поколений аппаратов тем, что по кольцу гентри располагаются не один, а несколько рядов детекторов. Первыми были представлены двухсрезовые и четырёхсрезовые томографы (с двумя и четырьмя рядами детекторов соответственно). Также в подобных томографах было увеличено количество оборотов рентгеновской трубки в секунду. На сегодняшний день существуют уже 320 срезовые компьютерные томографы.

# вечно

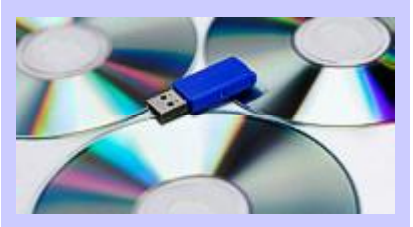

С периодичностью примерно раз в год ученые возвращаются к вопросу о том, как донести до далеких потомков, которые будут жить через десятки и сотни тысяч лет, некую важную информацию. Иными словами, как создать носитель, способный хранить информацию "хотя бы" миллион лет.

Возможное решение проблемы предложил Патрик Чартон из французского агентства ANDRA. Речь идет о сапфировом диске, информация на который наносится при помощи платиновых микроузоров. Такой сапфировый диск изготавливается из двух тонких дисков из промышленного сапфира около 20 сантиметров в диаметре, которые сплавляются на молекулярном уровне. На одну сторону наносятся примерно 40 тысяч страниц текста или графических материалов. Ученые рассчитывают, что такой диск сможет хранить информацию до 10 млн лет. Прототип подобного диска, правда, обошелся в 25 тыс. евро.

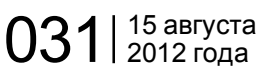

## Компьютеры в медицинской технике

Каковы же основные преимущества МСКТ перед томографами предыдущих поколений? Это увеличение скорости сканирования, улучшение контрастного и пространственного разрешения. большая зона анатомического покрытия, увеличение соотношения сигнал/шум. Основным же недостатком МСКТ является высокая лучевая нагрузка на пациента, впрочем, и этот вопрос находится в процессе решения: за время существования компьютерной томографии её удалось существенно сократить.

Ещё один вид КТ - это КТ с двумя источниками узлучения. Впервые такой томограф появился в 2005 году, и в какой-то степени является продолжением технологии МСКТ. Его появление было обусловлено тем, что для исследования определённых органов, находящихся в постоянном движении, требуется метод с очень коротким периодом сканирования. Аппараты КТ с двумя источниками излучения имеют две рентгеновские трубки и два блока детекторов. Рентгеновская трубка и многорядные детекторы закреплены на внутренней поверхности кольца гентри под углом 90 градусов друг к другу. Основной задачей такого томографа является сократить

время исследования, и критическим параметром является время оборота рентгеновской трубки вокруг пациента. Минимальное время, которое требуется для получения чёткого среза для обычного МСКТ при времени обращения трубки, равном 33 мс (своеобразный рекорд - такого результата смогли добиться учёные, пытавшиеся уменьшить время одного оборота рентгеновской трубки). равен 173 мс. Появление томографа с двумя источниками излучения позволило получить временное разрешение, равное 83 мс при обороте за 33 мс.

Контрастное усиление применяется при необходимости лучшей дифферинцировки органов друг от друга, с помощью контрастных йодосодержащих препаратов, которые могут вводиться в организм орально и внутривенно.

В каких случаях применяется КТ? Наиболее рентабельно использовать КТ для исследования гематом, травм и заболеваний мозга и костей, нарушений кровообращения, поражения сосудов, патологических процессов органов грудной клетки и брюшной полости.

Стоит так жесказать, что исследование на КТ не противопоказано проводить для пациентов с нарушением жизненных функций, а так же пациентам, страдающим клаустрофобией, что, несомненно, является преимущество перед МРТ, которая в таких случаях противопоказана.

#### Позитронно-эмиссионная томография (ПЭТ, рис. 4, 5)

Позитронно-эмиссионная томография (или двухфотонная эмиссионная томография) - это томографический метод исследования внутренних органов, который осно-

ван на способности тканей накапливать радиоактивный изотоп.

Понятие позитронно-эмиссионной томографии возникло в 70-х

голах 20-го века как погическое продолжение компьютерной томографии. Первые модели таких томографов были созданы уже в начале 70-х годов, однако аппараты, позволявшие получать качественные изображения, появились только в начале 80-х.

Изначально ПЭТ предполагалось использовать в области кардиологии, однако на сегодняшний день ПЭТ используют, в основном, для диагностики и исследования онкологических заболеваний.

лежит явление аннигиляции

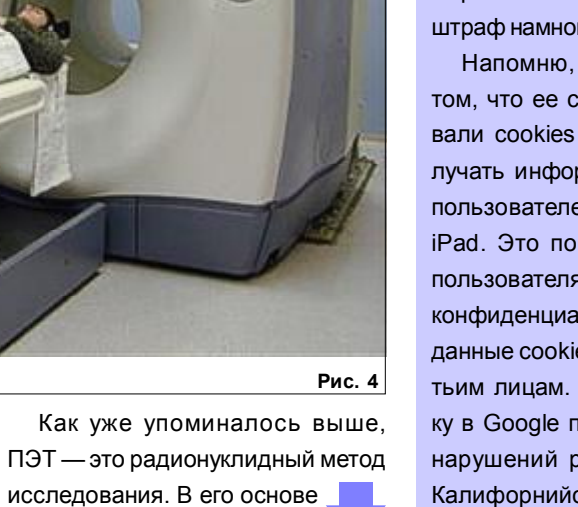

### Google штрафуют за слежку

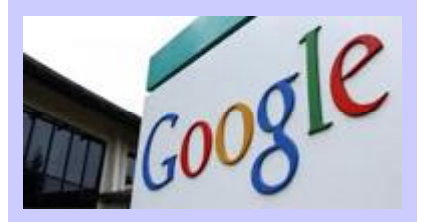

Корпорации Google придется выплатить штраф в размере \$22.5 млн за то, что позволила себе следить за пользователями гаджетов Apple через браузер Safari. Это самый большой штраф, когда-либо наложенный Федеральной торговой комиссией США (FTC) в рамках досудебного урегулирования. Впрочем, эксперты считают, что компании позволили откупиться: Google больше тратит на обеды для сотрудников. А судебное разбирательство могло повлечь штраф намного больших размеров.

Напомню, Google обвинили в том, что ее сотрудники использовали cookies для того, чтобы получать информацию о действиях пользователей Safari на iPhone и iPad. Это позволяло следить за пользователями, обходя настойки конфиденциальности. Кроме того, данные cookies передавались третьим лицам. FTC начала проверку в Google после того, как схему нарушений раскрыли ученые из Калифорнийского университета.

## Компьютеры в медицинской технике В российской армии

(явление превращения частиц и античастиц при их столкновении в какие-либо иные частицы) позитронов. При аннигиляции возникает пара гамма-кван-

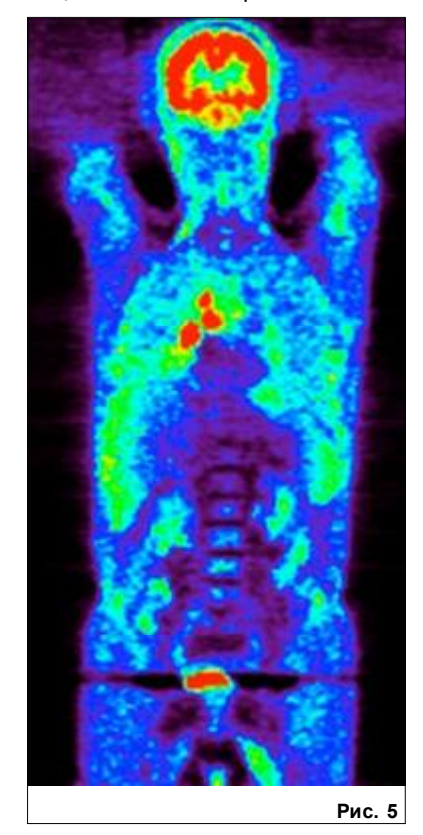

тов, которую возможно зарегистрировать с помощью ПЭТ-сканера. Позитроны же образуются в результате распада радионуклида, который входит в состав радиофармпрепарата, который вводится в организм пациента перед исследованием внутривенно, или же вдыхается в виде газа.

ПЭТ позволяет изучать различные процессы, происходящие в организме (метаболизм, транспорт веществ и т.д.) именно с помощью подходящего для конкретного исследования радиофармпрепарата. Неудивительно, что ключевым направление в развитии позитронно-эмиссионной томографии является разработка новых таких препаратов.

В настоящее время при ПЭТисследовании в основном применяются такие изотопы как углерод-11, азот-13, кислород-15, фтор-18. В применяемых радиофармпрепаратах в большинстве своём используются радиоизотопы, которые имеют очень маленький период полураспада, исчисляемый минутами. Пожалуй, из всех вышеперечисленных на сегодняшний день самым распространённым является фтор-18, имеющий наибольший период полураспада и наименьшую энергию излучения, что позволяет получать изображения высокой контрастности при наиболее низкой дозовой нагрузке на организм пациента.

Главным преимуществом ПЭТ перед остальными томографическими методами исследования является возможность наблюдать и анализировать не только изображения внутренних органов, но также их функцию и метаболизм, что порой позволяет выявить болезнь на ранних этапах.

Само сканирование тела занимает в основном 30-45 минут (время на подготовку — распределе-

Эффективность медицинской помощи больным напрямую зависит от того, насколько своевременно и правильно был поставлен диагноз, что порой возможно сделать толь-"<br>"

ние радиофармпрепарата в организме — от 30 до 90 минут), доза радиации, получаемая пациентом во время исследования довольно мала (она даже меньше дозы, получаемой при проведении компьютерной томографии).

В каких случаях применяется ПЭТ? Позитронно-эмиссионная томография очень эффективна при исследованиях многих патологических процессов в организме, например, в грудной железе, печени, лёгких, щитовидной железе, головном мозге, прямой кишке, а так же при исследовании сердечных патологий.

Основным минусом этого исследования является стоимость оборудования, а так же расходных материалов (радиофармпрепаратов). На сегодняшний день цена одного томографа исчисляется в миллионах евро, не говоря уже о стоимости оборудования для изготовления препаратов.

Итак, что же можно сказать о томографических методах исследования человеческого тела?

Безусловно, КТ, МРТ и ПЭТ имеют важное значение в области дико с помощью использования томографов. "

агностики различных заболеваний, и, несмотря на определённый опыт использования медицинских томографов, верится, что эта область диагностики ещё не исчерпала свой потенциал, и всё ещё продолжает развиваться.

Эффективность медицинской помощи больным напрямую зависит от того, насколько своевременно и правильно был поставлен диагноз, что порой возможно сделать только с помощью использования томографов. И, хочется верить, что в скором будущем развитие науки позволит сделать эти аппараты более доступными и более эффективными.

#### [Обсудить](http://www.kv.by/content/kompyutery-v-meditsinskoi-tekhnike-kt-mrt-i-pet)

## не будет иностранной электроники

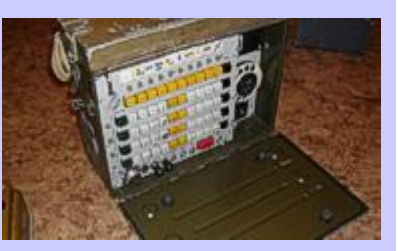

Госдума России предлагает законодательно запретить использование в российской военной продукции электронных компонентов и ПО иностранного производства. По словам замглавы думского комитета по обороне Франца Клинцевича, это позволит защитить военную технику от шпионских "закладок" и принудительного отключения электроники потенциальным противником в случае вооруженных конфликтов.

Франц Клинцевич в интервью газете "Известия" привел и конкретный пример вмешательства иностранных государств в работу российской военной техники. По его словам, во время военного конфликта с Грузией в 2008 году некоторые из российских подразделений столкнулись с трудностями при навигации — армейские GPS-навигаторы начали выдавать неверные данные по расстоянию и высоте.

# <span id="page-6-0"></span>**KV: ECOMPLATE PHELE**

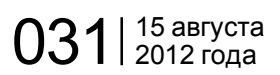

SkypeIN с белорусским номером

#### Скандал вокруг Baidu

Александр КОШЕЛЬ, SkypeID#: bor.name, +1 260 267 6263, +883 51000 9088099, callmebor@gmail.com

*Те, кто давно пользуется популярной программой VoIP-телефонии Skype, наверняка слышали, что за дополнительную плату можно получить весьма интересные сервисы: Skype To Go Number, VoiceMail, SkypeIN, SkypeOUT. Хочу в этой статье подробно рассмотреть такую интересную услугу как SkypeIN. Представьте себе, вы покупаете номер, и он автоматически "привязывается" к вашей учетной записи Skype. И совсем не важно, где вы находитесь, на ваш виртуальный номер смогут позвонить из любой точки мира, а вы при этом будете платить только за мобильный интернет-трафик. Заманчиво, не правда ли? Давайте теперь посмотрим, номера каких стран нам предлагает Skype.*

Как видим (рис. 1), количество стран, в которых можно приобрести виртуальный номер, не очень большое. Стоимость SkypeIN-но-

мера (США) варьируется от 4 до 5 евро в зависимости от того, на какой срок вы приобретаете номер (от 3 до 12 месяцев). Однако не

Вымысел или реальность?

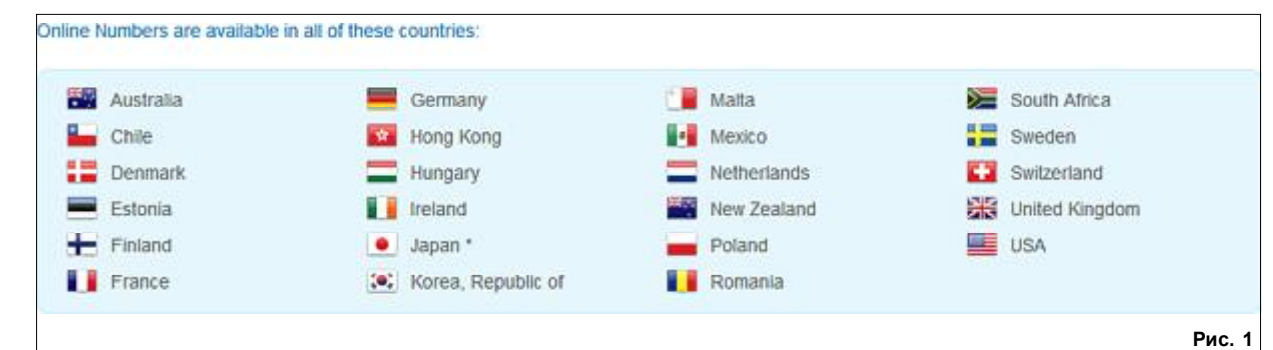

так давно прямые виртуальные номера Skype начали предлагать различные Интернет-фирмы, и, прямо скажу, количество стран здорово отличается (в большую сторону) от тех, что предлагает официальный Skype. Например, на сайте [hottelecom.net](http://hottelecom.net) предлагают виртуальные номера Skype более чем в 80 странах мира. При желании можно получить номер даже в Антарктике (+672...). Однако дешевым это удовольствие не назовешь. Только подключение номера обойдется в 50\$, не считая абонентской платы от 12-60\$ в месяц. Но как бы вы не искали, прямых белорусских номеров с переадресацией в Skype вы, скорее всего, не найдете. Основная причина отсутствия белорусских SkypeIN номеров — монополия РУП "Белтелеком". Естественно,

что появление такой услуги может подорвать их "маленький" бизнес. И если проанализировать ситуацию, которая сложилась с VoIP в Беларуси, то можно предположить только одно: официально прямые виртуальные номера с возможностью переадресации в Skype (SIP) появятся у нас очень нескоро. Но выход есть! И в этой статье я расскажу о нескольких наиболее интересных (по моему мнению) способах переадресации звонка из GSM-сети в Skype и обратно.

Самый стабильный вариант из предложенных мной в статье (к тому же, не требующий постоянно включенного компьютера) способов перенаправления входящих вызовов с белорусской SIM-карты в сеть Skype — это использование шлюза GoIP и американский номер SkypeIN. Все очень просто! Вставляем белорусскую SIM карту в шлюз GoIP, [настраиваем](http://www.kv.by/content/goip-na-sluzhbe-inum-osnovy-marshrutizatsii-zvonkov-mezhdu-voip-i-gsm-setyami) его под любого SIP оператора, перенаправляем вызов на заранее приобретенный американский номер SkypeIN. Итак, при входящем звонке на вашу SIM-карту зазвонит Skype. Расходы на белорусский SkypeIN будут таковы: шлюз GoIP около 150\$ (единора-

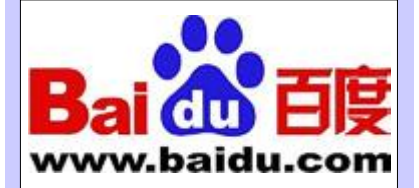

Крупнейшая в Китае интернеткорпорация Baidu сообщила в специальном пресс-релизе о том, что полиция страны арестовала трех бывших сотрудников Baidu. Эти сотрудники обвинены в том, что брали взятки от пользователей за удаление записей из популярного форума TieBa.

"Компания Baidu по этому делу уволила четверых. Если в будущем мы еще раз обнаружим подобные нарушения, мы будем жестко наказывать сотрудников. Baidu также планирует закрыть все возможные лазейки для совершения подобных правонарушений, ужесточив менеджмент для поддержания порядка в нашей коммуникационной платформе", — заявил менеджер по связям с общественностью китайского интернетгиганта.

По его словам, компания сталкивалась с подобными ситуациями и ранее. Однако впервые в деле задействована полиция из-за масштабов дела.

Виктор ДЕМИДОВ

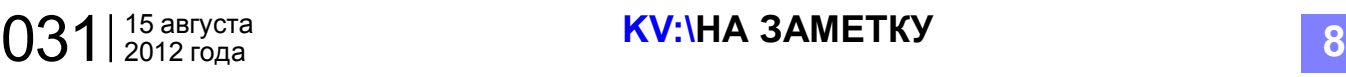

# SkypeIN с белорусским номером

зовый платеж) + американский номер SkypeIN (4-5 евро абонентской платы ежемесячно) + от 0,5 евроцента за минуту каждого переадресованного звонка на американский номер SkypeIN (платим SIP-оператору, на котором должен быть баланс). Естественно, что при правильной настройке шлюза можно не только принимать, но и совершать вызовы, но уже не через Skype...

Итог: получаем стабильную схему, которая полностью не зависит от компьютера. Из минусов могу отметить достаточно высокие затраты на ее реализацию и использование.

Менее стабильный вариант, который будет использовать только сеть Skype без участия SIP-протокола, основывается на шлюзе [MobiGater Pro](http://mobigater.com). Для работы данного устройства требуется постоянно работающий компьютер, что для многих неприемлемо. Все программное обеспечение шлюза написано под OC Windows, и если произойдет сбой в системе, то вся связка перестанет работать. Данный шлюз я советую использовать в том случае, если кто-то сможет постоянно следить за ним (администрировать). К сожалению, закрытость протокола Skype не позволяет использовать его без компьютера. Расходы на реализацию схемы будут складываться из шлюза (около 50 евро) и компьютера, который можно приобрести

отдельно (например, неттоп или что-то подобное) — около 200 долларов или дешевле.

Итог: несомненным плюсом схемы будет то, что переадресация происходит без участия SIPпротокола, а это означает, что качество передаваемого голоса будет высоким (но не думаю, что оно будет очень сильно отличаться от связки с участием протокола SIP), к тому же, не будет дополнительных издержек за поступающий звонок в сеть Skype. Минусы также очевидны. Постоянно включенный компьютер оттолкнет многих, т.к. оставлять без присмотра электрические приборы на долгое время, как известно, не рекомендуется. На третьем способе я хочу остановиться подробнее. Способ является весьма интересным, т.к. все можно собрать из подручных средств, за исключением специализированного модема, который придется покупать отдельно. Но обо всем по порядку...

Итак, идея этой схемы заключается в том, что мы [покупаем](http://www.dealextreme.com/p/usb-tri-band-gprs-modem-cell-phone-radio-gsm-900-1800-1900mhz-12057) USBмодем и подключаем его к компьютеру. Для того чтобы связать звуковую плату компьютера с модемом, дополнительно потребуется спаять следующую схему (рис. 2).

После того как модем куплен, а схема спаяна, можно переходить к настройке программного обеспечения. Для этого, в первую очередь, нужно зарегистрировать новый Skype-логин и

#### Эксперты Eset восстановили архитектуру Flame

Flano\_propo = ()<br>Flano\_propo FLANE\_ID\_CONFIG\_KEY = "NANAGER.F **FLANE\_ID\_CORFIG\_TREATHER.M**<br>|FLANE\_LOG\_PERCENTAGE = "LEAK.LOG<br>|FLANE\_LOG\_PERCENTAGE = "LEAK.LOG<br>|FLANE\_VERSION\_CONFIG\_KEY = "HANA<br>|SUCCESSFUL\_INTERNET\_TIMES\_CONFIG Flane props Flano propo **Flane** props flane props Time\_props\_soccessFor\_intennet\_times\_conFit<br>|Flame\_props\_INTERNET\_CHECK\_KEV = "CONNECTION<br>|Flame\_props\_OPS\_CONFIG = "GATOR.LEAK.DANDWID These\_props BPS\_KEV = "GRS"<br>(These\_props BPS\_KEV = "BPS"<br>(These\_props PROXV\_SERVER\_KEV = "GRTOR.PROXY\_<br>(These\_props getFlameId = function()

Антивирусная компания Eset сообщила, что аналитики ее российского подразделения сумели восстановить архитектуру знаменитой вредоносной программы Flame.

Как считает большинство экспертов по информбезопасности, сегодня Flame — это наиболее сложное вредоносное ПО в части реализации и функционала. Основная задача Flame — кибершпионаж. Использующие Flame хакеры могут не только получать всю требуемую конфиденциальную информацию, но и совершать атаки на IT-системы жертвы.

Судя по всему, червь Flame разработка спецслужб. По оценке Eset, это вредоносное ПО разрабатывала отдельная команда квалифицированных программистов с навыками промышленного программирования, которая следовала определенному техническому заданию. На разработку и тестирование могло уйти не менее года у команды в 10-15 человек.

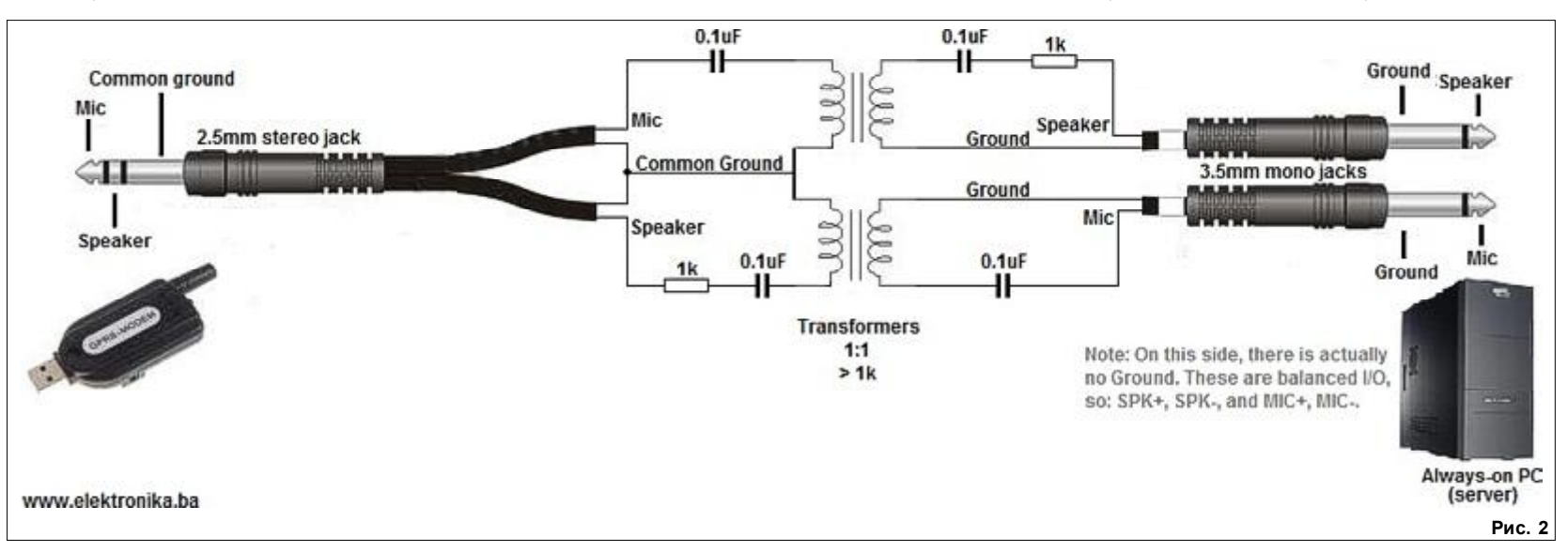

# SkypeIN с белорусским номером

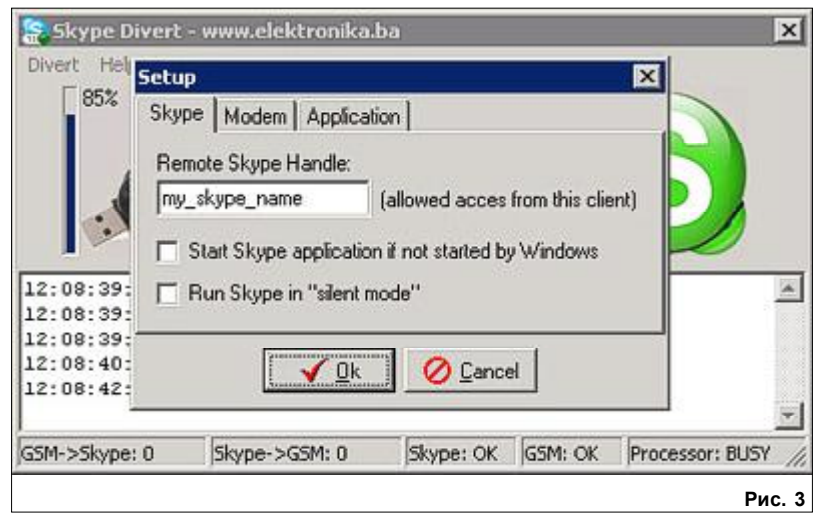

добавить его в себе в контакт-лист (с него будут поступать все входящие звонки с вашей SIM карты). Далее [скачиваем](https://docs.google.com/open?id=0B2bwWXTBPYnLaGZKWlJDeW5SRWc) архив с программой.

Программа имеет очень простой интерфейс (рис. 3), и чтобы в ней разобраться, не нужно быть компьютерным гением.

Итак, открываем программу Skype Divert, далее Divert > Setup. Перед нами появляется еще одно окошко с тремя вкладками: Skype, Modem и Application.

Remote Skype Handle — в этом поле нужно ввести Skype-логин на который будет идти переадресация, чтобы сервер распознавал только ваши команды, которые вы будете посылать из чата.

Start Skype application if not

started by Windows — запускать программу Skype, если она не запускается автоматически с операционной системой. Думаю, тут все понятно.

Run Skype in "silent mode" запускать Skype в "немом режиме". В этом режиме вы не будете видеть извещения чата, входящие звонки, пока программа Skype Divert будет загружена. Эта функция полезна в том случае, если компьютером, на котором будет загружена программа Skype Divert, во время вашего отъезда будет пользоваться кто-то еще.

Переходим к следующей вкладке Modem: тут ничего настраивать не нужно. Все настройки модема программа получает из реестра операционной системы.

Наконец, на последней вкладке Application содержится всего одна функция, которая позволяет загружать программу Skype Divert вместе с операционной системой. Ставим галочку и переходим к непосредственному тестированию программы.

Итак, когда все настроено, самое время протестировать схему и еще раз нанести сокрушительный "удар" по дорогостоящему роумингу :). Подключаемся к Skype со своим обычным логином с другого компьютера или устройства и пробуем отправить команды логину Skype на котором зарегистрирован модем. Список доступных команд:

- "D" позвонить
- "S" отправить SMS

"C" — выполнение USSD-запро-

сов

Теперь рассмотрим каждую команду подробно.

*"D" — позвонить.* Чтобы позвонить по Беларуси с вашей SIM-карты, которая вставлена в модем, изза границы, нужно ввести следующую команду: D<номер, например, +375296хххххх>, и отправить её в чат. Через несколько секунду зазвонит ваш Skype. Давайте теперь разберем, как происходит вызов. Когда мы посылаем команду в чат, модем сначала устанавливает соединение с заданным номером по GSM каналу, а программа Skype Divert дозванивается в Skype (рис. 4). Проще не придумаешь :).

*"S" — отправить SMS-сообщение.* Чтобы отправить SMS-сообщение, нужно ввести следующую команду: S<номер\_получателя> <текст \_ SMS-сообщения> и от-

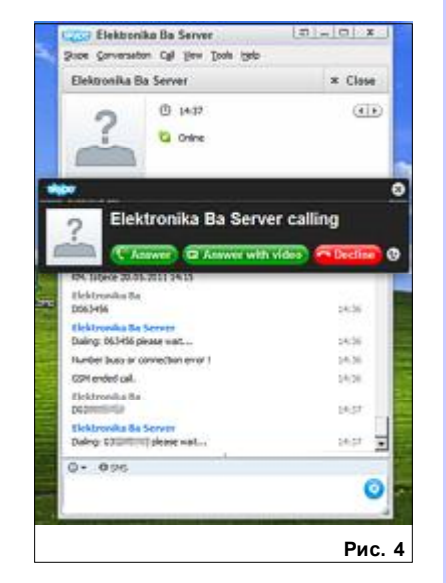

править команду в чат. Через несколько секунду вы должны получить ответ от модема, что сообщение отправлено.

*"C" — выполнение USSD запросов.* Для выполнения USSD запросов (\*команда#) используйте префикс "C". Например, команда C\*100# покажет ваш текущий баланс SIM карты.

#### Комнатный цветок стал мультитачконтроллером

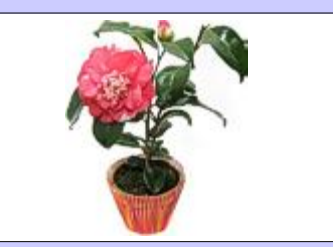

Управлять компьютером теперь можно будет, дотрагиваясь до комнатного растения. Технологию под названием Botanicus Interacticus представили разработчики из Disney Research. Сама система очень проста и включает в себя один электрод, помещенный в цветочный горшок и заставляющий стебель и листья работать в качестве сенсорной панели. Управлять цифровыми устройствами можно как с помощью настоящих растений, так и искусственных.

Пользователю потребутся поместить всего одну пластину в горшок с землей, где находится растение, — и его можно использовать в качестве сенсорной панели. Различные части цветка могут выполнять разные задачи — об этом позаботится соответствующее ПО. Конечно, пользователю придется потратить немало времени на настройку и освоение необычного девайса.

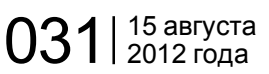

# SkypeIN с белорусским номером

*Входящие звонки из GSM сети.* При входящем звонке на SIM карту зазвонит ваш Skype. Номер абонента будет отображен в чате. Даже шлюз GoIP, настроенный на переадресацию поступающего звонка в Skype, не сможет передать номер абонента в Skype, который вызывает вас. А

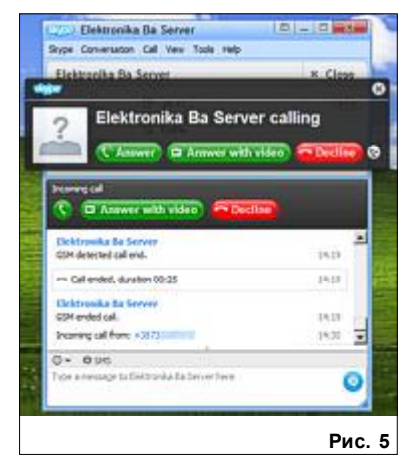

видя номер абонента, мы сможем ответить на звонок, отклонить его либо перезвонить позже, если не смогли ответить сразу (рис. 5). Согласитесь, это очень удобно!

*Входящие SMS-сообщения из GSM-сети.* После того, как на SIM карту пришло SMS-сообщение от другого абонента GSM/CDMAсети, оно будет отображено в чате как стандартное сообщение Skype. В случае необходимости на него можно ответить (см. выше команду ""S" — отправить короткое сообщение").

Итог: несомненно, данная схема является очень и очень интересной. Ее реализация позволит вам, находясь за границей, удаленно получать доступ к своей SIM-карте. Совершать и принимать вызовы, отправлять и принимать SMS-сообщения, выполнять USSD-команды. Из минусов можно отметить только постоянно включенный компьютер со всеми вытекающими из этого последствиями, но без этого, к сожалению, никуда...

Ну вот, кажется, и все, чем я хотел поделиться с вами в этой статье. Подводя итог всему выше написанному, хочу подчеркнуть только одно: хоть официально VoIP-телефония в Беларуси под запретом, но ее стремительное развитие не остановить. И сколько бы РУП "Белтелеком" не боролся с незаконными VoIP-шлюзами, которые "растут" как грибы после дождя на территории Беларуси, его выручка будет постоянно падать. Причина тому — большое количество VoIP устройств, которые появляются уже сейчас на белорусском рынке. Это гибридные Skype (SIP)-DECT телефоны, которые позволяют одновременно пользоваться как VoIP-сетью, так и традиционной сетью общего

пользования (PSTN), смартфоны, которые в наше время стали настолько "умными", что позволяют совершать звонки на большие дистанции, платя при этом только за 3G/WiFi-трафик или за совсем небольшую плату звонить на стационарные и сотовые телефоны по всему миру, и наконец шлюзы, которые могут связать воедино любой GSM/PSTN-телефон с VoIPсетью. Другое дело, что для Беларуси VoIP-телефония будет внедряться очень медленно, пока в нашей стране будет монополия на присоединение к международным линиям связи. Возможно, когданибудь такая услуга, как виртуальный номер (у Skype эта услуга называется SkypeIN), потеряет смысл. Но как говорится, это уже совсем другая история. До встречи на страницах любимой газеты!

P.S. часть материала при подготовке статьи была взята с ресурса [www.elektronika.ba.](http://www.elektronika.ba/796/skype-gsm-gateway-v1/) Программа Skype Divert и описанный способ получения (совершения) звонков с помощью модема BenQ M32 USB Tri-band GPRS Modem в сети Skype принадлежит авторам ресурса www.elektronika.ba.

Пожалуйста, размещая мою статью на другом ресурсе, не забудьте указать меня как автора, а "Компьютерные вести" как источник.

#### [Обсудить](http://www.kv.by/content/skypein-s-belorusskim-nomerom-vymysel-ili-realnost)

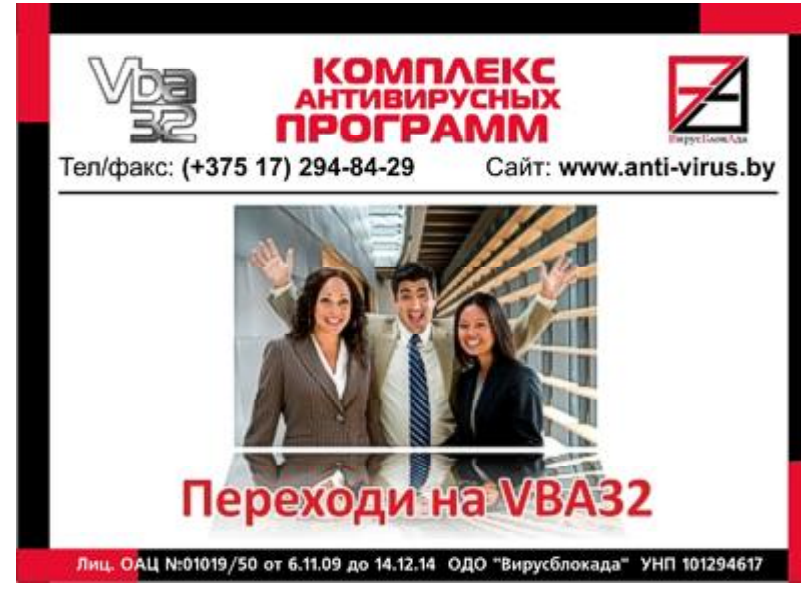

"Лаборатория Касперского" оценила киберугрозы II квартала

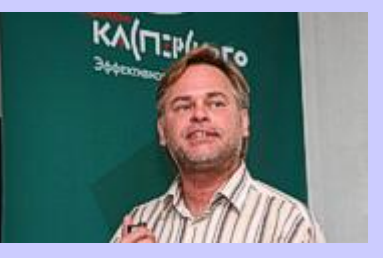

Как сообщает "ЛК", во II квартале нынешнего года число выявленных вредоносов для мобильной ОС Android росло огромными темпами. В сравнении с показателями I квартала их количество увеличилось практически втрое: за три месяца было обнаружено более 14,9 тыс. зловредов.

Эксперты компании считают, что такое активное развитие вредоносов именно для Android говорит о том, что все больше вирусописателей начинают "специализироваться" на мобильных устройствах. Как некогда было с Windows-зловредами, развитие мобильного вредоносного ПО сформировало и черный рынок услуг по их распространению. Основными каналами распространения вредоносного мобильного ПО стали неофициальные магазины приложений и партнерские программы.

Виктор ДЕМИДОВ

# <span id="page-10-0"></span>На шаг ближе к цивилизации В Минске открылся фирменный магазин Apple под названием i-Store

Эдуард ТРОШИН

*Почему фирменный? Потому что это понятие отлично отражает смысл фразы Apple Premium Reseller. Это означает, что компания-партнёр Apple (ИП "Автоматизированные системы бизнес-контроля"), которая занималась организацией торговли в Минске, смогла добиться соответствия всем, даже самым строгим требованиям "яблочников". Всего, кстати, в мире таких магазинов только 900. И теперь один есть в Минке.*

Но вернёмся к теме. Предложение написать материал об открытии магазина Apple в Минске заставило меня хорошенько подумать. На обычные для журналиста вопросы, "что это даёт?" и "зачем это нужно?" ответа не нашлось.

Очевидно, что простым гражданам Беларуси это ничего не даёт и это им не нужно — слишком уж дороги девайсы от Apple. К примеру, персональный компьютер в полной комплектации, с 27-дюймовым дисплеем обойдётся, ни много ни мало, в сумму более 20 миллионов рублей. Это при том, что аналогичное "железо" с китайско-корейской начинкой можно приобрести, мак-

симум, миллионов за шесть белорусских рублей. Даже с учётом возможностей, которые даёт потребительское кредитование, такая покупка выглядит неподъёмной для среднего гражданина — 20-миллионный кредит получить, имея среднюю зарплату 3 миллиона рублей, очень трудно.

Очевидный ответ, который "плавал" на поверхности, — это нужно компании Apple, которая наконецто включила Беларусь в свои маркетинговые планы (нужно же расширять продажи и наращивать прибыли). Польза же для нашей страны невелика. Как отметил один из моих коллег, появление нового магазина свидетельствует

в центре города (в данном случае, на ул. Ленина, 5) и иметь минимальную торговую площадь 75 квадратных метров. В данном случае, все требования соблюдены. Вся мебель и интерьер (до мельчайших

# **66 Вся мебель и интерьер разработаны дизай**нерами Apple именно для данного магазина. <mark>!</mark>

лишь о том, что даже нашей стране, в последние несколько лет, будто застывшей в своём развитии, не избежать общемировых тенденций технологической моды и западного влияния, в принципе.

Как я уже говорил, цены в новом магазине — европейские. И план ему доведен тоже немаленький — квартальный оборот предприятия должен находиться в пределах 250 тысяч евро. К слову, даже объём первой, стартовой закупки составил 150 тысяч евро.

Согласно требованиям Apple, магазин должен быть расположен

ИБП APC, Powercom и др. **ОСМОНТ И** ИБЛ АРС, Powercom и др. Регионы: СЗАО "БелАВМ" УНН 100341711<br>Брест "Интер-С" (0162) 20-91-30 Компьютеров и серверов Мониторов и принтеров обслуживание Минск, Технический центр БелАВМ **Тел. 283-22-45(46), 293-16-75** 

деталей) разработаны дизайнерами Apple именно для данного магазина. А воплощены они в металл и пластик одной авторизованной для этих задач компанией из Германии.

В новом магазине будут проходить демонстрации новых продуктов, которые до этого можно было увидеть только по телевизору. Словом, сейчас у нас всё, как у всех, включая огромную очередь желающих у дверей магазина, которые с нетерпением дожидались его открытия. И это неплохо.

#### [Обсудить](http://www.kv.by/content/na-shag-blizhe-k-tsivilizatsii)

Регионы: Брест "Интер-С" (0162) 20-91-30 Витебск "Адамант" (0212) 37-75-72 Гомель "Говис" (0232) 74-17-95, 74-18-51 Гродно "Радиус" (0152) 74-55-40, 74-54-42 Могилев "Эликом" (0222) 32-70-28

#### Google и Oracle назовут имена проплаченных блогеров

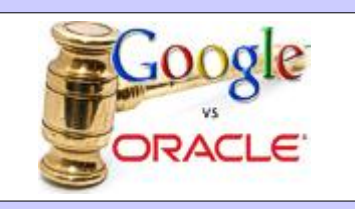

Окружной американский судья потребовал от Google и Oracle раскрыть имена блогеров, журналистов и комментаторов, которым компании когда-либо платили за их публикации. Это требование стало одним из неожиданных результатов разрешения патентного спора между Google и Oracle. В августе 2010 года Oracle обвинила Google в нарушении патентов, связанных с языком Java, в ОС Android. Oracle хотела отсудить у Google \$1 млрд.

В результате процесс закончился признанием невиновности Google в нарушении авторских прав Oracle. Однако теперь судья отметил, что он "обеспокоен" тем, что компании или их юристы платили авторам за освещение патентного спора. Теперь информация о проплаченных публикациях в СМИ и блогах может быть использована для апелляции, добавил судья.

Виктор ДЕМИДОВ

<span id="page-11-0"></span>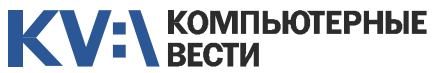

[ABAP-разработчик \(SAP CRM\)](http://www.atlantconsult.com/career/vacancy/0000169/)

[Ведущий SAP BI консультант](http://www.epam.by/career/vacancies/belarus/minsk.html#jo-position-2483) Полная занятость, гибкий график

Полная занятость Атлантконсалт

[Консультант SAP BW](http://www.atlantconsult.com/career/vacancy/0000164/) Полная занятость Атлантконсалт

EPAM Systems

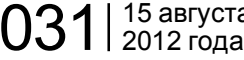

KV:\РАБОТА

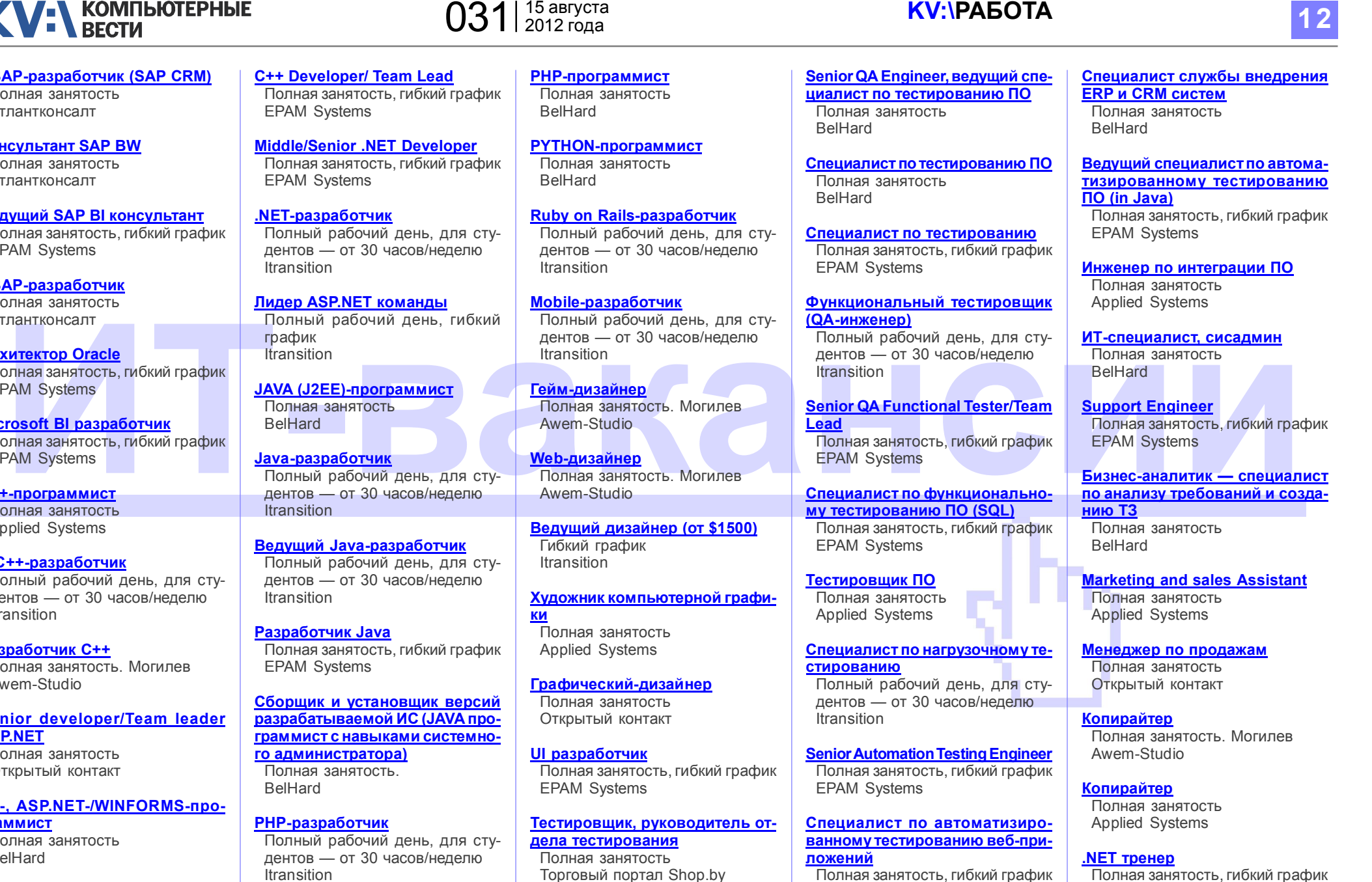

EPAM Systems

Полная занятость, гибкий график EPAM Systems

Информацию в рубрику присылайте на adv@kv.by с пометкой "Вакансии".

[ABAP-разработчик](http://www.atlantconsult.com/career/vacancy/0000170/) Полная занятость Атлантконсалт Архитектор Oracle

Полная занятость, гибкий график EPAM Systems

Microsoft BI разработчик Полная занятость, гибкий график EPAM Systems

С++-программист

Полная занятость Applied Systems

[C/C++-разработчик](http://www.itransition.by/career/vacancies/)

Полный рабочий день, для студентов — от 30 часов/неделю Itransition

[Разработчик C++](http://www.awem.ru/vacancy/) Полная занятость. Могилев Awem-Studio

[Senior developer/Team leader](http://www.rabota.by/vacancy/view/208226/) ASP.NET Полная занятость

Открытый контакт

[C#-, ASP.NET-/WINFORMS-про](http://jobs.belhard.com/vacancies)граммист

Полная занятость BelHard

#### [ASP.NET\(C#\)-разработчик](http://www.itransition.by/career/vacancies/)

Полный рабочий день, для студентов — от 30 часов/неделю Itransition

Itransition

[PHP-программист](http://www.rabota.by/vacancy/view/264329/)

Полная занятость Открытый контакт Торговый портал Shop.by

[Специалист по тестированию ПО](http://www.awem.ru/vacancy/) Полная занятость. Могилев Awem-Studio

# **KV-VECTHERE**

Благодаря iPhоnе я понял, что у меня всегда грязные руки и жирные уши...

Как приготовить из макарон кисель? Читайте в книге "Посиделки Вконтакте".

Помню, как меня мама наказывала в детстве: удаляла на рабочем столе ярлыки игр и очищала корзину.

— А я даже начинал планировать семейную жизнь: хотел купить второй джойстик...

— Это потом я понял, что соседи пришли именно ко мне, решив, что раз я учусь на программиста, у меня должен быть интернет, и я смогу найти то, что их интересует... Но поначалу я впал в легкий ступор, когда ко мне постучали и сказали: "Ты же программист? Нам надо кастрировать кота..."

— Как можно загрузить CPU на 100%?

— Расскажи ему про свою жизнь.

Никак не могу запомнить, какой слэш прямой, а какой обратный. Буду лучше их различать как северо-восточный и северо-западный.

Программа работает настолько медленно, что, если прислушаться, можно услышать, как аргументы в функции превращаются в параметры.

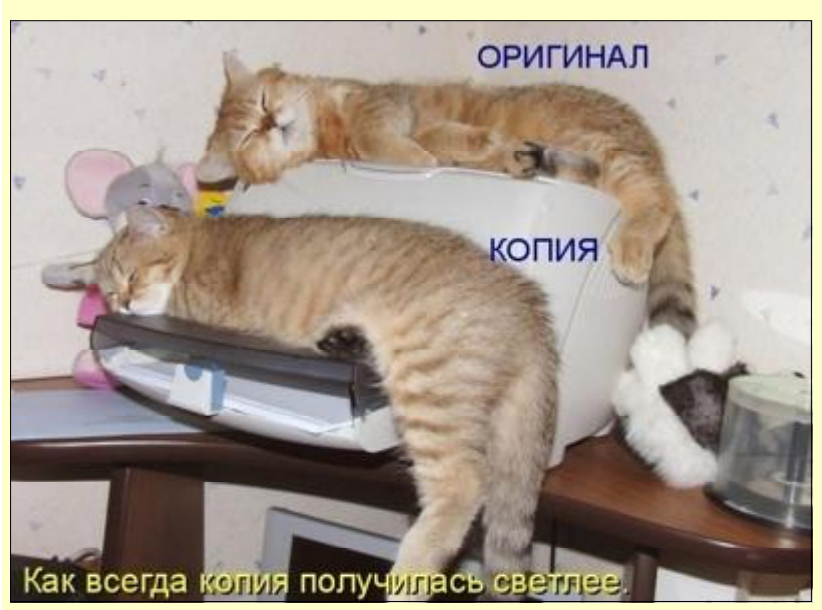

### Романтический ужин XXI век

У настоящего тестера всегда чётное количество синяков. Получив граблями по лбу, он обязан попробовать воспроизвести ошибку.

— А есть фильтр для "Фотошопа", который делает фотографию такой, будто она сделана на дорогом фотоаппарате?

— Чем же всё-таки C++ лучше чем С?

— По сравнению с С, у С++ есть два огромных плюса.

Настоящий ноутбук должен пройти через три вещи: кофе, сигареты и хлебные крошки.

Когда мы выйдем на пенсию, то соберемся и поиграем во все, что успели накупить в "Стиме" за прошедшие годы.

— Кто-нибудь проверял, водители автомобилей с восклицательным знаком дают квесты?

Мне было очень обидно, когда я узнал, что тот, кому я звоню, не видит, что я звоню с "Айфона".

— А где твой ноутбук? — Отправил его к праотцам: дедушке подарил.

Переклеил этикетку с минералки "Святой источник" на UPS...

Я — программист, потому любое странное поведение могу списать на особенности профессии.

#### Секс или Интернет?

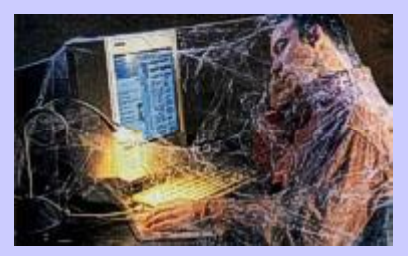

Российское агентство NewsEffector опубликовало результаты исследования на тему отношения россиян к Интернету. В ходе прошедшего в начале августа исследования было опрошено 7800 человек в возрасте от 18 до 55 лет.

Выяснилось, что уже более половины (53%) россиян не могут жить без того, чтобы ежедневно не выходить в Интернет. При этом каждый пятый мужчина и каждая четвертая женщина готовы ради общения в Сети отказаться от сексуальных отношений. Также оказалось, что 12% мужчин и 9% женщин ради Интернета готовы пожертвовать общением с семьей, а 34% мужчин и 32% женщин готовы чаще общаться с друзьями виртуально, чем "в реале".

Ну а отсутствие доступа в Сеть оказалось одним из самых мощных стрессогенных факторов. 33% россиян признались, что у них развивается повышенная раздраженность и даже стресс при отсутствии интернет-доступа.

Виктор ДЕМИДОВ

<span id="page-13-0"></span>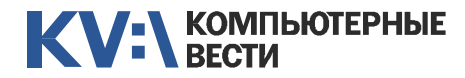

[Financial Management for Project](http://www.education.iba.by/courses/business/communications/course/db67886027cdba75.html)

[Managing Projects in Software](http://www.education.iba.by/courses/business/personal/course/f7d6514469eaf514.html)

[Project Cost and Schedule Mana-](http://www.education.iba.by/courses/business/communications/course/b980829ef9290299.html)

Комплексный Интернет-марке[тинг. Как использовать интернет](http://www.tc.belhard.com/courselist/kursy_internet_marketing.php)

[Принципы управления проек-](http://www.education.iba.by/courses/business/communications/course/ee6746a7e1e893ee.html)

[Управление рисками в ИТ-про](http://www.training.belhard.com/courses/it-risk)ектах (риск-менеджмент при разработке и внедрении ПО) ЦОТ "БелХард Групп"

5 учебных дней, 36 часов Учебный центр IBA

2 учебных дня, 16 часов Учебный центр IBA

2 учебных дня, 16 часов Учебный центр IBA

3 учебных дня, 24 часа Учебный центр IBA

для пользы дела 60 часов

УЦ "БелХард Групп"

Менеджерам

**Managers** 

**Development** 

**gement** 

тами

# $031$  | 15 августа

### KV:\ОБУЧЕНИЕ

[Авторизованные курсы Micro-](http://education.iba.by/courses/it/microsoft/)[Разработка приложений для](http://www.tc.belhard.com/courselist/kursy_android.php) платформы Android 60 часов УЦ "БелХард Групп" [Продвинутый SEO-курс \(для](http://ib-t.by/page-1099-ru.html) бизнес-специалистов) 30 часов Институт Бизнес-Технологий [Web-дизайн \(комплексный курс\)](http://www.tc.belhard.com/courselist/25.php) 72 часа УЦ "БелХард Групп" [Web-дизайн: HTML, CSS, Flash,](http://ipk.by/kompyuternyie-kursyi/web-dizayn-css-flash-actionscript.html) **ActionScript** 96 часов ОЦ "Юниверсум"

> [Базовый SEO-курс \(от новичка](http://ib-t.by/page-1097-ru.html) до специалиста) 58 часов Институт Бизнес-Технологий

[Дизайнер-аниматор: 3DS Max,](http://ib-t.by/page-814-ru.html) Macromedia Flash 70 часов Институт Бизнес-Технологий

[Видеомонтаж для начинающих](http://ib-t.by/page-1160-ru.html) 40 часов Институт Бизнес-Технологий

[Компьютерное проектирование](http://ipk.by/kompyuternyie-kursyi/kompyuternoe-proektirovanie-sapr-autocad.html) (САПР AutoCAD) 36 часов ОЦ "Юниверсум"

Увлечения [Ди-джей на радио](http://ib-t.by/page-830-ru.html) 70 часов

Институт Бизнес-Технологий

[Студия танцев ODEON](http://odeonart.by/plan.php)

[Капоэйра. Набор в новые группы](http://axecapoeira.by/training)

[Курсы по дайвингу](http://www.pm-bezdna.com/index.php/.30....0.0.0.html)

[Курсы по стрельбе в стрелко](http://www.shoot.by/contacts.htm)вом клубе Shoot.by

[Фехтование для начинающих](http://fence.by/proposition/exclusive/new)

[Школа фотографии](http://club.foto.ru/school/howtogetin.php)

[Экстремальное вождение](http://www.voditel.by/learning/schedule.html) Школа Н. Овчинникова

Основы бизнес-анализа при [разработке программного обес](http://www.training.belhard.com/courses/business-analysis)печения

Диплом Международного института качества. 3 уровня по 48 часов

ЦОТ "БелХард Групп"

[Построение системы менедж](http://www.stamsoft.by/businessstudio/education/course-system.html)мента качества при помощи Business Studio 3 учебных дня

ЧП "СТАМ Софт"

#### [Проектирование системы уп](http://www.stamsoft.by/businessstudio/education/course-project.html)равления компанией в Business **Studio**

3 учебных дня ЧП "СТАМ Софт"

[Управление проектами при раз](http://www.training.belhard.com/courses/pm-it)работке ПО

Диплом Международного института качества. 3 уровня по 60 часов ЦОТ "БелХард Групп"

Cпециалистам [Администрирование Oracle](http://tc.belhard.com/courselist/kursy-oracle.php)  $40$  часов УЦ "БелХард Групп"

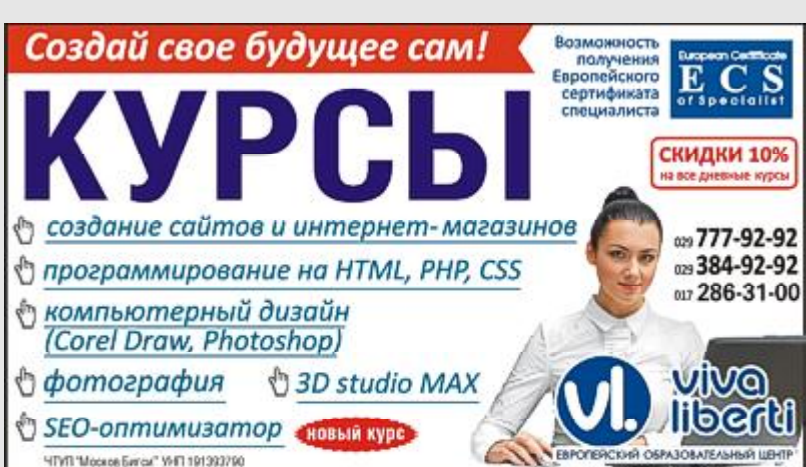

soft Более 30 курсов по разным на-

правлениям Учебный центр IBA

[Администрирование Linux](http://linux.ite.by) Сертификат. 1,5 месяца (18 занятий) ОЦ "Айти Эксперт"

[Использование сетевого обору](http://education.iba.by/courses/it/cisco/)дования Cisco. Части 1-2 5 учебных дней, 40 часов Учебный центр IBA

#### [Академия 1С-Битрикс](http://newsite.by/products/academy/)

Серия курсов "1С-Битрикс: Управление сайтом". 6 курсов для разных специалистов От 1 до 4 учебных дня, 8-32 часа Компания "Новый сайт"

#### [Основы поддержки Mac OS X](http://education.iba.by/courses/it/apple/course/bc8a4ab014c1c083.html) 10.6

3 учебных дня, 24 часа Учебный центр IBA

#### [Приложения для iPhone: разра](http://www.tc.belhard.com/courselist/49.php)ботка и программирование 56 часов

УЦ "БелХард Групп"

[Windows Phone 7: проектирова](http://www.tc.belhard.com/courselist/kursy_windows-phone-7.php)ние и разработка приложений 60 часов УЦ "БелХард Групп"

#### [SEO-продвижение](http://shipalex.com/index.php/komp-kurs/seo)

2 месяца, 60 часов ООО "Шипалекс"

Система информационной безо[пасности: организационные ас](http://www.belsoft.by/site/ru/education/information_security/803)пекты и техническая защита информации 5 учебных дней, 36 часов НПП "БелСофт"

[Промышленная разработка ПО](http://www.itransition.by/career/training/software-development/) 2 месяца, бесплатно **ITransition** 

[Профессиональный курс 3D-мо](http://www.myfreedom.by/kursi/professionalniy-kurs-3d-modelirovaniya-uroven-1)делирования. Уровень 1

#### Начинающим

[1С: Бухгалтерия: Программиро](http://ib-t.by/page-1024-ru.html)вание 42 часа

[Автоматизация тестирования](http://www.itransition.by/career/training/automated_software_testing/) ПО

Бесплатно **ITransition** 

[Java-программирование для но-](http://shipalex.com/index.php/komp-kurs/java-/java-)

ООО "Шипалекс"

[Основы программирования на](http://tc.belhard.com/courselist/kursy-java.php) Java 60 часов УЦ "БелХард Групп"

[Графический дизайн в Photo](http://shipalex.com/index.php/komp-kurs/komp-grafika)shop и CorelDraw 1.5 месяца, 45 часов ООО "Шипалекс"

40 часов ЦКО "Freedom"

Институт Бизнес-Технологий

Бесплатно **ITransition** 

[Тестирование ПО](http://www.itransition.by/career/training/software_testing/)

вичков

1.5 месяца, 40 часов

<span id="page-14-0"></span>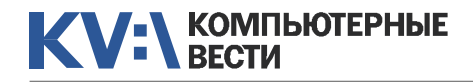

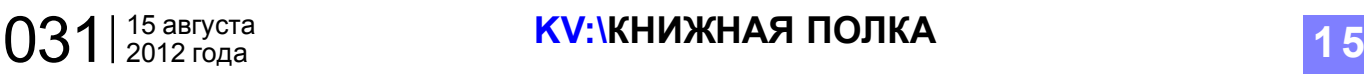

# Новинки книжного рынка

глядное обучение на примерах.

#### Учись писать, читать и понимать алгоритмы

*Владимир Паронджанов 520 страниц, мягкая обложка Издательство: ДМК Год издания: 2012*

#### **Владимо Папонтилное**

Учись писать, читать и понимать алгоритмы

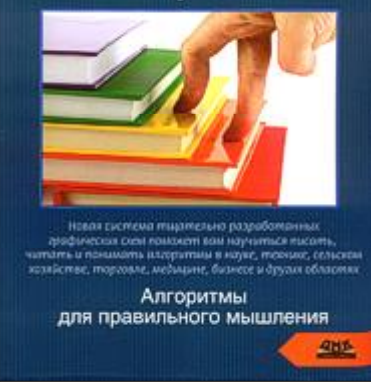

В этой книге излагаются новые полезные для практики идеи и достижения, помогающие легко и быстро освоить алгоритмы. Дается систематизированное изложение основных понятий и методов алгоритмизации. Книга содержит общедоступный практический курс, позволяющий существенно ускорить разработку, анализ и проверку алгоритмов, облегчить проектирование сложной деятельности. Ведется на-

Читатель быстро привыкает к самостоятельному осмысленному составлению алгоритмов. Использованы доходчивые и привлекательные чертежи алгоритмов (дракон-схемы), значительно облегчающие усвоение материала. Книга богато иллюстрирована. Почти триста наглядных схем и рисунков, выполненных по принципу "Посмотрел — и сразу понял!", окажут читателю неоце-

нимую помощь.

Групповая политика Windows. Ресурсы Windows Server 2008, Windows Vista, Windows XP, Windows Server 2003 (+ CD-ROM) *Д. Мелбер 544 страницы, твердый пере-*

*плет Издательство: BHV*

*Год издания: 2012*

В книге изложены основы, структура, архитектура и обработка групповой политики. Рассматриваются инструменты администрирования групповой политики,

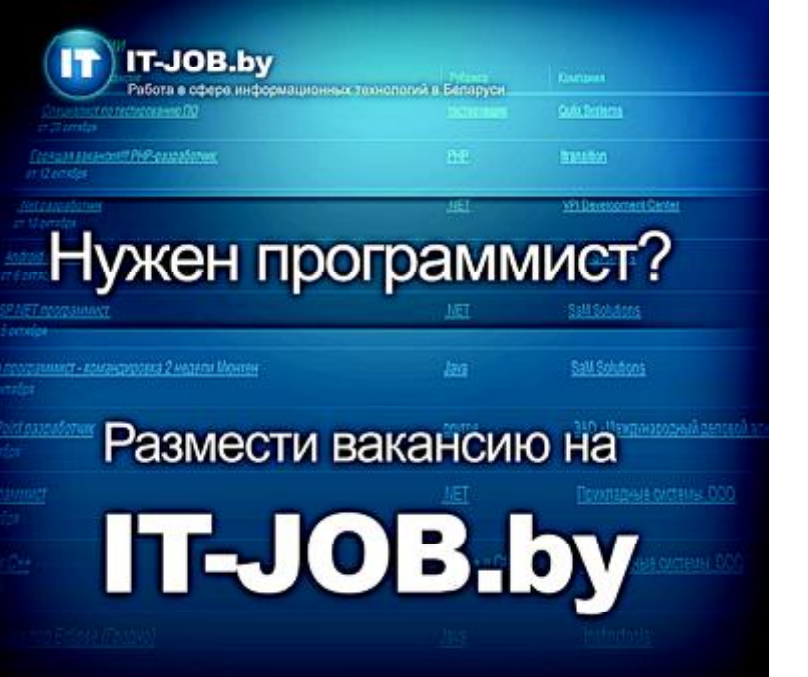

такие как консоль управления групповой политикой GPMC и управление объектами групповой политики с помощью сценариев и средств автоматизации. Большое внимание уделено реализации безопасности, использованию настроек политики на основе реестра, параметрам и предпочтени-

#### Групповая политика Windows<sup>®</sup>

Ресурсы Windows Server<sup>®</sup> 2008,<br>Windows Vista®, Windows XP®, Windows Server<sup>®</sup> 2003

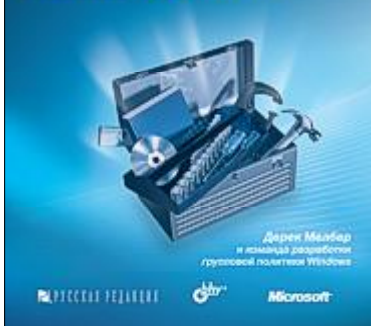

ям настройки, в частности структуре параметров настройки в Windows Server 2008, а также расширенным возможностям управления групповой политикой, диагностике и устранению неполадок, связанных с объектами групповой политики.

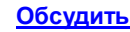

### Activision Blizzard капитулировала перед хакерами

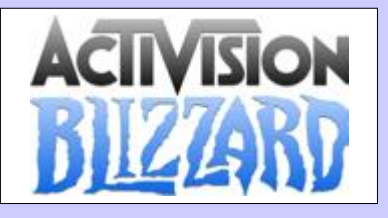

Студия Activision Blizzard сообщила, что ее игровой онлайн-сервис Battle.net подвергся успешной хакерской атаке. Злоумышленники получили доступ к учетным записям миллионов игроков.

Через Battle.net игроки могут получать реальные деньги, продавая заработанные бонусы в игре. Пользователи делают ставки, пользуясь электронным счетом, и при победе деньги переводятся на счет игрока.

"В результате несанкционированного доступа были скомпрометированы адреса электронной почты пользователей во всех регионах, кроме Китая", — сообщила пресс-служба компании. Не исключено, что хакеры получили доступ и к данным банковских карт пользователей. Также пока не известно, смогли ли злоумышленники узнать пароли игроков и ответы на вопросы, которые требует система при восстановлении пароля.

# <span id="page-15-0"></span>**KV-N** KOMITHOTEPHE

# Мои расширения для браузера Google Chrome

Валерий ФЕТИСОВ

*Количество поклонников Google Chrome стремительно растет. Немаловажную роль во всем этом сыграло наличие многочисленных расширений. Количество расширений для Google Chrome продолжает стремительно увеличиваться. Однако дело вообщето даже и не в их числе, а в их функциональной полезности. По моему глубокому убеждению, при подключении к браузеру ряда расширений тот же Google Chrome вообще превращается в интегрированную среду, позволяющую обходиться без все большего количества разнообразного программного обеспечения. Вот об этих расширениях и пойдет речь в данной статье.*

#### Подключение расширений и управление ними

Для подключения расширения, ровно как и для управления ними, а также для поиска их в Интернетмагазине *Chrome* следует щелкнуть кнопку настройки и управления браузером и выбрать последовательно пункты Инструменты, Расширения. Впрочем, доступ к расширениям можно осуществить еще быстрее. Для этого необходимо вызвать контекстное меню на пиктограмме любого уже установленного расширения на панели инструментов и выбрать из

него пункт "Управление расширениями...".

После этого появится окно "*Расширения*", содержащее список уже установленных расширений. В окне можно ими управлять, в частности, временно их отключать, снимая флажок для поля-метки "Включено", либо вообще удалять. Под списком уже установленных расширений окна "*Расширения*" располагается гиперссылка "*Еще расширения*", щелкнув которую, мы попадаем в Интернет-магазин *Chrome*. Кстати, для несведущих замечу,

что термин "Интернет-магазин" вовсе не предполагает, что все расширения придется покупать. Как раз наоборот: подавляющее большинство их является бесплатными.

Несколько слов о самом магазине. Недавно *Google* радикально обновила интерфейс магазина (рис. 1), причем, на мой взгляд, сделала это не в лучшую сторону (что крайне нетипично для продуктов *Google*), хотя, естественно, это сугубо мое личное мнение.

Впрочем, ориентироваться в магазине достаточно просто. Выбираем в правой части необходи-

мый нам раздел и получаем перечень содержащихся в нем расширений (иногда выбор приводит к появлению в разделе перечня функциональных групп). При этом для каждого расширения мы видим число пользователей, установивших это расширение, и его пользовательский рейтинг. Любопытно, что для части расширений статистика о пользователях отсутствует. И тут уже понимай, как хочешь: то ли это новое расширение, то ли статистика по каким-то причинам отсутствует, то ли вообще "временные трудности переходного периода". Вот тут

#### Herepier-Marages A Hamasya > Ronmipeae  $\bullet$ **Adblock Plus** Google<br>Calendar Популярные **ABP** Kennexum The advanced ad b) **Ukm** Adblock Plus pre Googl... Kenexcapa Google<br>fanasaransk 1000.00 Google Mail Checker Hospith H Rongal Образовани **Krennes Evernote Docyras** \*\*\*\*\* Pabota ouvis<br>Maris Pateness the centrals five-year and rate. Couus točiu cospavetni modyce **Kapria Google** Odyasiu-gencus Google **JOSANDRI B CHROME** Crem, some **Consesservated COT SA Construction 17749 Vieteria** Расширин  $\Box$ Google<br>Docs  $W$ EBPAGE Textu **SCREENSHOT Turn Off the Lights** Turn Off the Lights *<u>Dogweenu</u>* Google Развировие Web страны... = 11 Рис. 1

#### Аркадий Волож одобрил идею регулирования Рунета

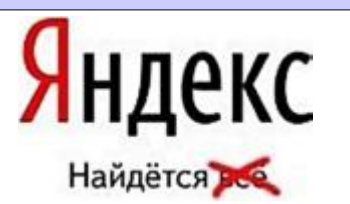

Генеральный директор российской интернет-компании "Яндекс" в интервью американскому журналу "Bloomberg Businessweek" заявил, что Интернету в России необходимо определенное регулирование. По словам Воложа, российский сегмент Глобальной Сети в последние 10-15 лет был гораздо более открытым и свободным, чем в других странах.

"У нас практически не было регулирования: это было одновременно и хорошо, и плохо. ... Нам приходилось сталкиваться с двумя основными видами проблем: в области бизнеса — например, проблема авторских прав, и в области защиты общества — например, детская порнография в сети. С этими проблемами очень тяжело бороться в отсутствие какого-либо регулирования. Поэтому мы бы хотели, чтобы в определенном виде оно было", — разоткровенничался руководитель крупнейшего российского поисковика.

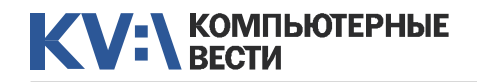

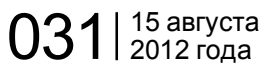

# Мои расширения для браузера Google Chrome

как раз навевает грусть отсутствие раздела новинок. Ведь раньше благодаря ему было удобно знакомиться с новыми поступлениями. Впрочем, для этого, как я понимаю, необходимо перейти в самый конец раздела "Популярные".

Наведение курсора на картинку расширения приводит к тому, что на ее месте отображается краткая аннотация расширения и кнопка, предлагающая установить его, либо сигнализирующая о том, что оно у вас уже установлено. После выбора расширения, открывается страница, на которой мы получаем для него исчерпывающую информацию, сгруппированную на трех вкладках: обзор, отзывы, подробности.

Процесс установки расширения проблем не вызывает: щелкаем большую кнопку "Устано-

вить", находящуюся в верхней части окна, после чего появляется окно установки (рис. 2), и соглашаемся (или нет) с установкой расширения.

Как правило, после установки расширения кнопка расширения размещается на панели инструментов. Иногда может потребоваться выполнить еще и дополнительную настройку. Поэтому после установки целесообразно вызвать контекстное меню на кнопке расширения, выбрать из него пункт "Настройки", убедиться в наличии (или отсутствии) настроек и при необходимости выполнить настройку расширения.

Существует и очень удобное и эффективное расширение для управления самими расширениями: *Extensions Manager*, которое я настоятельно рекомендую установить. После установки на пане-

 $\mathbf x$ 

ли расширений появляется кнопка расширения ... Шелчок на этой кнопке открывает окно с перечнем всех установленных расширений с номером и датой их версии, из которого можно быстро и просто их отключить (либо включить), удалить, вызвать настройки, а простое наведение на название расширения отображает

#### Работа с браузером

Очень большое значение при работе с браузером имеет комфортность работы с ним (впрочем, это касается любого программного продукта). Это понятие состоит из многих компонент, включая пользовательский интерфейс, удобство доступа до тех либо иных настроек и прочая и прочая.

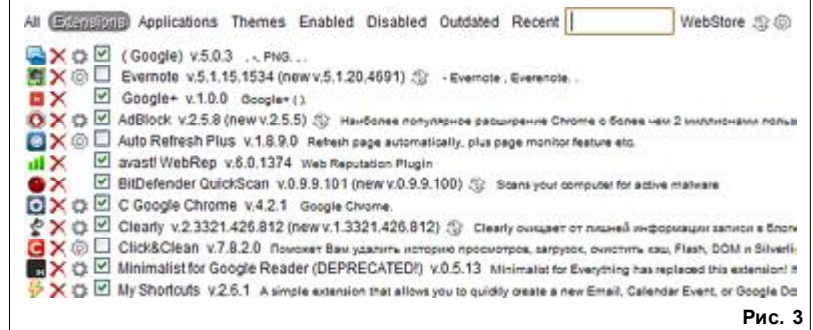

достаточно подробную информацию о его назначении. Щелчок кнопки "Check Web Store updates" инициирует процесс проверки появления в Интернет-магазине *Chrome* новых версий. Но, оказывается, иногда и этого делать нет необходимости, поскольку *Extensions Manager* автоматически отслеживает появление новых версий расширений и, при их обнаружении, либо устанавливает их автоматически, либо сигнализирует вам о наличии новых версий во всплывающем окошке в области трея (рис. 3). Рис. 2 грея (рис. 3). Статая странице на-

Довольно часто из-за дефицита времени я закрепляю какую-то вкладку с целью позже вернуться к ней и уже без спешки изучить ее содержимое. Когда таких вкладок набирается достаточно много, то *Chrome*, естественно, начинает тормозить. Вот здесь нам пригодится расширение *Session Manager*. Это расширение позволяет нам сохранять открытые вкладки в виде сессий, которые возможно загрузить как единое целое при последующих запусках браузера.

Нередко нам приходится

#### Создано первое полностью сгибаемое электронное устройство

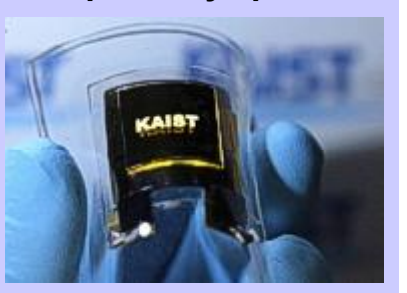

Корейские инженеры создали гибкие батареи и на их основе собрали первое полностью сгибаемое электронное устройство. Работа опубликована в журнале Nano Letters, ее краткое содержание можно прочитать на сайте [Eurik-](http://www.eurekalert.org/pub_releases/2012-08/tkai-akr080612.php)[Alert.](http://www.eurekalert.org/pub_releases/2012-08/tkai-akr080612.php) Устройство представляет собой литий-ионную батарею с неорганическими электродами, нанесенными на гибкую подложку. При его изготовлении электроды сначала формируют на слюде, а затем переносят на пластик полидиметилсульфоксан.

Созданная корейскими учеными батарея способна сгибаться с радиусом около 3 миллиметров, не меняя напряжения вырабатываемого электричества. В процессе испытания устройства его сгибали более 20 тысяч раз, но это практически никак не изменило показаний вольтметра, подключенного к батарее.

#### Подтверждение установки

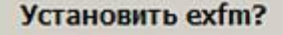

Может получить доступ к:

- Ваши личные данные на всех веб-сайтах
- Вкладки и журнал посещений

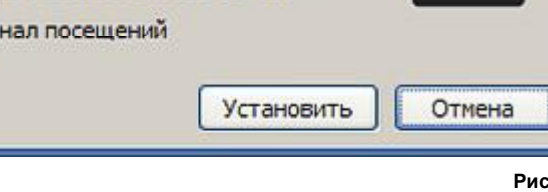

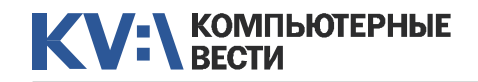

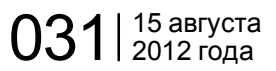

Работа с текстовым контен-

давляющего большинства пользо-

вателей, при работе с контентом на

первом месте является читабель-

ность материала. Конечно, я имею

в виду не содержимое контента, а

его отображение на странице. Не-

смотря на, казалось бы, всем из-

вестные принципы дизайна сайтов,

мы сплошь и рядом с досадой ви-

дим, как интересный материал

имеет ужасный интерфейс. А ведь

решить проблему читабельности

совсем просто. Для этого достаточ-

Для меня, также как и для по-

# Мои расширения для браузера Google Chrome

ступления какого-то события и очень неудобно, если страница при этом автоматически не обновляется. Расширение Auto Refresh Plus как раз и позволяет нам, во-первых, задать автоматическое обновление страниц, а, вовторых, поможет отслеживать появление на периодически обновляемой странице нужного нам контента, после чего отобразит нам всплывающее окно с уведомлением о его появлении (рис. 4).

Стараясь минимизировать интерфейс, разработчики *Chrome* упрятали многие часто используемые функции. Проблему быстрого доступа ко всем функциям браузера решает расширение Service Pages for Google Chrome (Служебные страницы для Chrome). После его установки на панели инструментов появляется кнопка, щелкнув ко-

зывает о необходимости их обновлений при наличии в них выявленных уязвимостей (рис. 5).

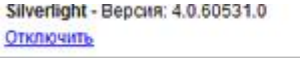

RealPlayer (3 files) - Версия: 12.0.1.609 Загрузить критическое обновление безопасности RealPlayer(tm) HTML5VideoShim Plug-In

Рис. 4

Отключить

Windows Media Player - Bepcin: 3.0.2.629 Npdsplay dil

торую пользователь получает доступ к дополнениям, плагинам, загрузкам, истории, закладкам, Более того, он получает еще "в довесок" доступ к разнообразным "сопутствующим" данным, например, об использовании памяти, сетевую информацию. Лично мне очень нравится информация про установленные модули, которая еще и подска-

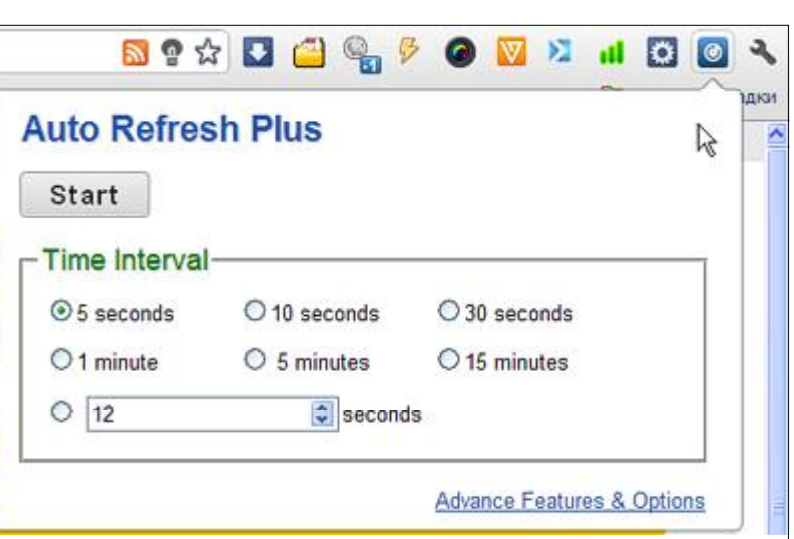

Ну, и, наконец, если у нас имеется желание анализировать свой серфинг в интернете, дабы определиться, а куда собственно, уходит наше драгоценное время во время оного, то поможет нам в

#### Исламист стрелял по посольству в Сараево из-за ненависти к США - СМИ

Рис. 5

**TOM** 

БЕЛГРАД, 29 окт - РИА Новости, Николай Соколов. Мотивом исламиста Мевлида Яшаревича, который обстрелял в пятницу посольство США в Сараево, могла быть ненависть к

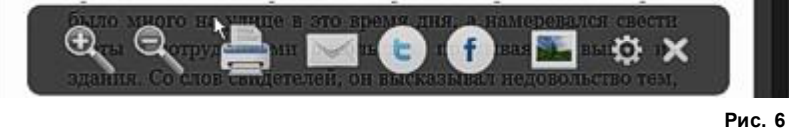

этом RescueTime. Расширение мониторит в фоновом режиме нашу навигацию в сети, на основе собранных данных мы получаем подробную статистику своего серфинга, и видим, сколько времени тратится на конкретные сайты и приложения, а также данные о том, в какие часы и дни мы это делаем.

установить расширение HO iReader. После этого на страницах с текстовым контентом в правой части адресного поля будем наблюдать пиктограмму **R**. Когда же мы пожелаем прочитать эту страницу в комфортном виде, то шелкаем на ней, и получаем в результате текст отпичнейшего качества без ВСЯКИХ СОПУТСТВУЮЩИХ ДО-

#### Не устанавливается **VMWare Player**

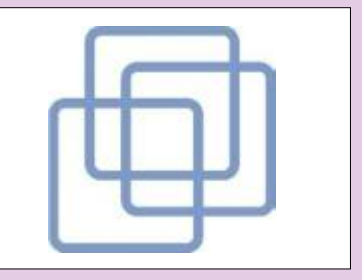

Во время установки **VMWare Plaver установ**шик доходит до конца. а затем выдает ошибку под номером 1401. В чем может быть проблема?

Как показывает практика. обычно проблема с установкой "проигрывателя" для этой виртуальной машины связана с тем, что неправильно удалилась предыдущая версия плеера или VMWare Workstation. Обычно достаточно "убить" процессы, связанные с плеером: откройте Диспетчер задач, перейдите на вкладку с процессами и найдите всё, что начинается с vmware\* и vmn\*. В принципе, этого должно хватить, но можно для надежности пройтись также каким-нибудь "чистильщиком" системы наподобие CCleaner's

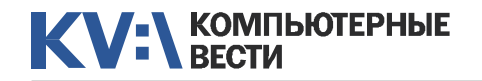

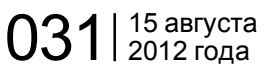

# Мои расширения для браузера Google Chrome Маленький корпус ПК:

полнений. Более того, наведя курсор на нижнюю часть текста, мы получим всплывающее меню расширения, содержащее

ряд инструментов, позволяющих изменить размеры страницы, напечатать ее, установить собственные параметры форматирования текста, ну и, конечно же, отправить ее в популярные социальные сети (рис. 6).

А совсем недавно появилось еще одно отличное расширение, великолепно "чистящее" веб-страничку от всех ненужных элементов: *Evernote Cleary*. После его установки на панели расширений появляется кнопка расширения . Ну а дальше все предельно просто. Когда со страницы нужно убрать излишние элементы, то достаточно просто щелкнуть эту кнопку и со странички исчезнет все, что мешает нам при ее изучении. Опять же, мы получаем возможность напечатать данную страницу, ну и, конечно же, добавить ее в сервис *Evernote*, про который я еще буду рассказывать. Замечу, что это расширение работает и в тех случаях, когда не сработывает расширение *iReader*, что, понятно, свидетельствует о его предпочтительности. Вместе с тем, я использую оба: *Evernote Cleary* позволяет мне получить "чистую" текстовую страничку на любых сайтах, а там, где срабатывает *iReader* я использую именно его, поскольку он предпочтительнее в плане размещения "чистой" текстовой информации.

При работе с web-страничками, содержащими большой объем информации (а некоторые владель-

цы сайтов предпочитают именно такие), пригодится расширение *Scrollbar Of Contents*. Установка этого расширения позволяет получить перечень основных разделов страницы, которые отображаются в виде всплывающих подсказок

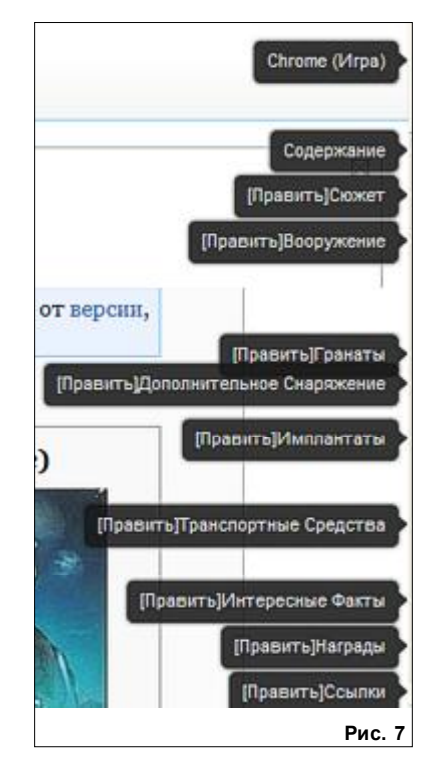

возле полосы прокрутки. Щелкнув на названии раздела, мы и осуществляем переход к нужному месту страницы (рис. 7).

*(Продолжение следует)*

# плохое охлаждение?

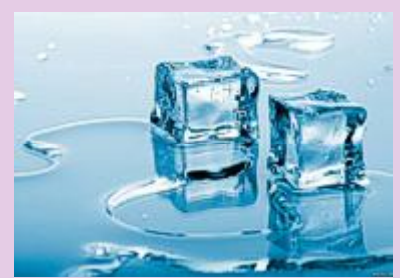

?

*Слышал, что если покупать ПК в маленьком корпусе, то туда не стоит ставить мощные процессор и видеокарту, так как в маленьком корпусе хуже охлаждение. Правда ли это?*

Правда, но не вся. Во многом всё зависит от кулеров, которые стоят на процессоре и видеокарте, и от самого корпуса. Нужно учитывать, что при прочих равных разместить мощное "железо" в более крупногабаритном корпусе будет проще, чем в небольшом. Плюс маленький корпус с хорошим охлаждением может оказаться заметно дороже. Так что, в принципе, бояться маленьких корпусов не нужно — мощное "железо" сегодня ставят даже в ноутбуки, но нужно помнить, что если собираете компьютер сами, то сюрпризов может быть больше, чем с большим корпусом.

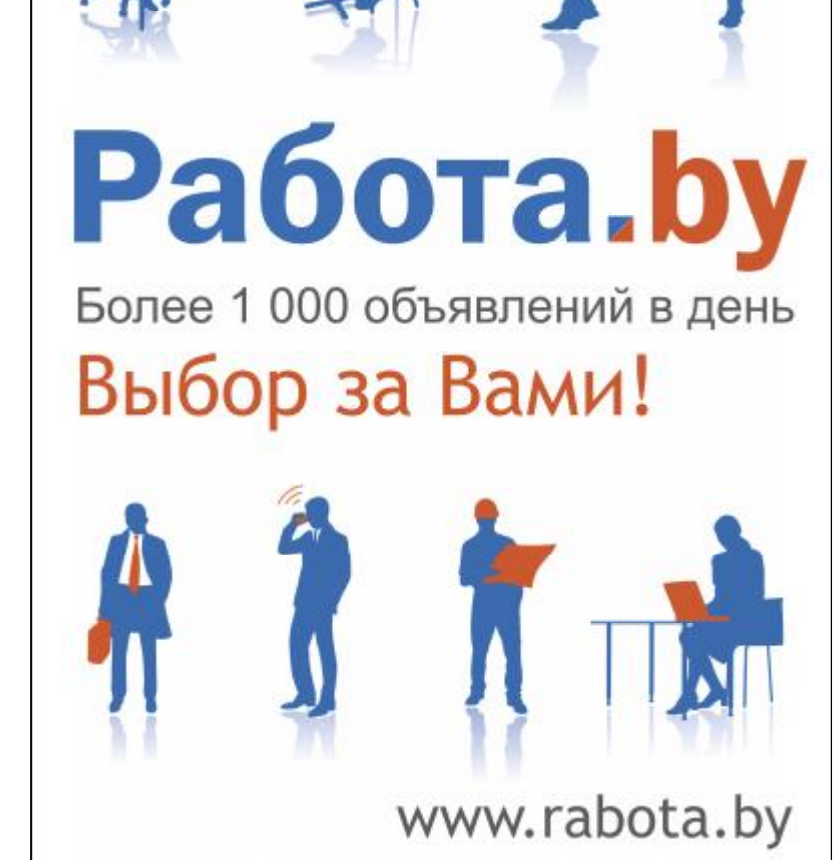

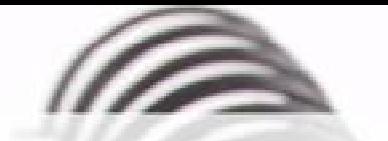

Мы с удовольствием опубликуем статьи по следующим тематикам:

- Всемирная паутина
- $\cdot$   $\cot$
- мобильные устройства
- программирование и разработка ПО
- администрирование
- наука
- технологии
- и по многим другим!

Знаешь что-то интересное? Поделись этим с читателями  $K$  $B$ "!

Нам не важно, студент ты или матерый профессионал.

# Главное - интересная тема и горячее желание рассказать о ней!

Нет опыта в написании статей? Наши редакторы помогут довести твои мысли до публикации.

3вони: (017) 203-90-10 Mumu: info@kv.by

<span id="page-20-0"></span>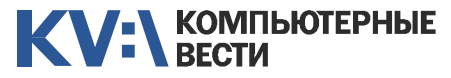

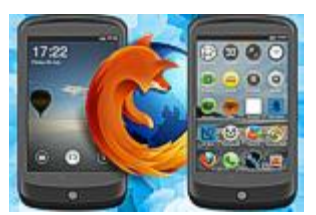

# Ознакомительные сборки **Firefox OS для ПК**

 $031$  |  $^{15}$  abrycta

Михаил АСТАПЧИК

В новостях неоднократно публиковались сообщения о новой мобильной операционной системе Firefox OS. И хотя мобильных устройств с этой ОС пока ещё нет, познакомиться ближе с ней уже возможно при помощи специальных сборок, предназначенных для запуска этой системы на ПК. Давайте чуть подробнее рассмотрим эти сборки.

Мы уже неоднократно рассказывали о том, что компания Mozilla работает над новой открытой операционной системой для мобильных устройств Firefox OS (ранее она называлась Boot to Gecko, B2G). Стадия разработки проекта достигла той степени, когда к ней уже проявляют практический интерес. Например, о готовности делать смартфоны с этой новой операционной системе заявили TCL и 7TF

Система Firefox OS интересна тем, что является легковесной и предназначена для класса недорогих смартфонов, где в силу универсальности пока единственным предложением является Android. Разговоры о необходимости отдельной лёгкой мобильной ОС для недорогих смартфонов идут давно, и, похоже, Firefox OS здесь

имеет неплохие перспективы. Хотя, конечно, реальное положение дел с этой системой покажет время.

Firefox OS является браузерной системой — аналогом Chrome OS для смартфонов и планшетов. То есть, это Linux-система, рабочим окружением которой является браузер, а приложения пишутся с использованием JS. HTML и CSS. Как и Android, Firefox OS распространяется на принципах Open Source.

ОС состоит из трёх уровней. Системный уровень называется Gonk. в который входит ядро Linux. драйверы оборудования и прочие системные компоненты. Поверх Gonk находится браузерный движок Gecko со специальным API для мобильных устройств. И самый высокоуровневый компонент

системы - это пользовательский интерфейс Gaia UI, основанный на веб-технологиях HTML и Java-Script.

Но. на мой взгляд, лучше всего Firefox OS увидеть самому и составить собственное мнение об этой ОС. Тем более что разработчики подготовили специальные экспериментальные сборки для знакомства и тестирования оболочки Gaia в Windows, Linux и Мас OS X.

Самый простой способ познакомиться с интерфейсом новой мобильной системы имеется для ОС Windows. Для этого на странице Mozillawiki Gaia/Hacking нужно найти прямую ссылку на инсталлятор b2g-gaia-desktop.exe. Этот инсталлятор весит около 40 мегабайт. Программа после установки создаст иконку на рабочем столе и, если есть доступ в Интернет, проверит наличие новых версий программы. После чего можно сразу же запускать интерфейс Gaia.

Низкоуровневые компоненты системы сюда не входят и, например, камера и многие приложения работать не будут. Эта минимальная сборка предназначена для ознакомпения с пользовательским интерфейсом.

Можно установить и полную сборку всех компонентов Gaia, включающую в себя специальный SDK для создания и тестирования приложений Firefox OS. Рассмотрим этот процесс на примере Linux. Для этого выполняем следующие команды:

#### qit clone qit://qithub.com/ Mozilla-b2g/gaia make -C gaia profile

В результате в домашней папке появится каталог Gaia, куда будут закачаны сначала компоненты Gaia, а потом и SDK для разработчиков. В общей сложности будет закачано около 600 мегабайт данных. После распаковки архивов каталог Gaia имел размер около полутора гигабайт.

Далее с FTP-сервера Mozilla скачиваем последний билд b2g для Linux, распаковываем и запускаем исполняемый файл b2q, передав ему в качестве параметра профиль ранее установленной среды Gaia. путь к/b2q -profile gaia/

Обсудить

profile

#### Где чаше слетает плагин Flash?

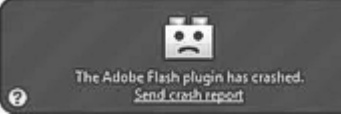

Слышал, что в Firefox плагин Flash слетает реже, чем в Chrome. Правда ли это?

Судя по обсуждениям в Сети, оба браузера страдают этим с примерно одинаковой частотой. Как это ни странно, но реже как раз жалуются пользователи Internet Explorer. А вообще, вряд ли подобные вещи могут зависеть от браузера - здесь, скорее, вопрос в "кривизне" самого "Флэша". Думаю, что лучшим выходом будет иметь несколько браузеров, и если, например, Flash упал в одном, а перезагружаться не хочется, просто запускать другой и смотреть ролики в нём.

**SF** 

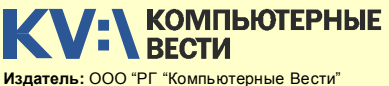

Адрес: Минск. ул. Мельникайте. 2. оф. 710. Для писем: 220004. г. Минск. а/я 57. Телефон/факс: (017) 203-90-10 E-mail:  $info@kv.bv$ Редакция может публиковать в порядке обсуждения материалы, отражающие точку зрения автора. За достоверность приведенной информации ответственность несут авторы. При перепечатке материалов ссылка на "КВ" обязательна За достоверность рекламной информации ответственность несет рекламодатель.

# Группа компаний "БелХард" приглашает на работу

В связи с ростом масштабов деятельности и открытием новых направлений требуются специалисты высокой квалификации в международные проекты на полную занятость:

- Программисты прикладных систем J2EE, C#, C++, Delphi, Python,
- Web-программисты ASP.NET, PHP, Ruby, Flash и Web-дизайнеры,
- Программисты мобильных приложений iOS, J2ME,
- Руководители проектов, бизнес-аналитики (разработка ТЗ для АСУП),
- Системные интеграторы (сисадмины со знанием Java),
- Функциональные тестировщики, тест-разработчики.

Наши ценности - это сильная команда, постоянное профессиональное совершенствование.

Предлагаемые нами условия: достойные вознаграждения, премии за достижения, широкие карьерные перспективы, соц. пакет с льготами от резидента ПВТ, эффективные процессы (ISO, CMMI) и современный инструментарий, разнообразие творческих задач, благоприятная атмосфера в команде.

С нами Вы сможете реализовать себя в актуальных, интересных проектах!

### Специальное предложение студентам ИТ-специальностей со знанием английского языка:

- Проводим набор на стажировку с последующим трудоустройством, направления: SW Tester и SW Developer (PHP, Java, C#, IPhone).
- Гибкий график и сокращенная до 30 часов рабочая неделя,
- Стажеры могут быть направлены к нам на преддипломную и производственную практику,
- Наши сотрудники-выпускники вузов получают возможность оформиться на работу в качестве молодых специалистов (по распределению).

Подробная информация о вакансиях, об интенсивно растущих секторах корпорации, бланк резюме: www.job.belhard.com.

E-mail для резюме: job@belhard.com.